# **2011- 2012**

Internationale Hogeschool Leuven Engineering College Groep T

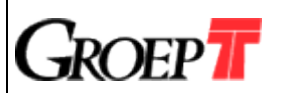

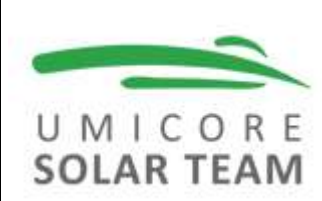

Sus Benoit, Zeger Boels, Sam Laermans, Joris Vandebosch, Sander Vanvuchelen, Jason Verheulpen, Raphaël Weuts, Lennert Wouters

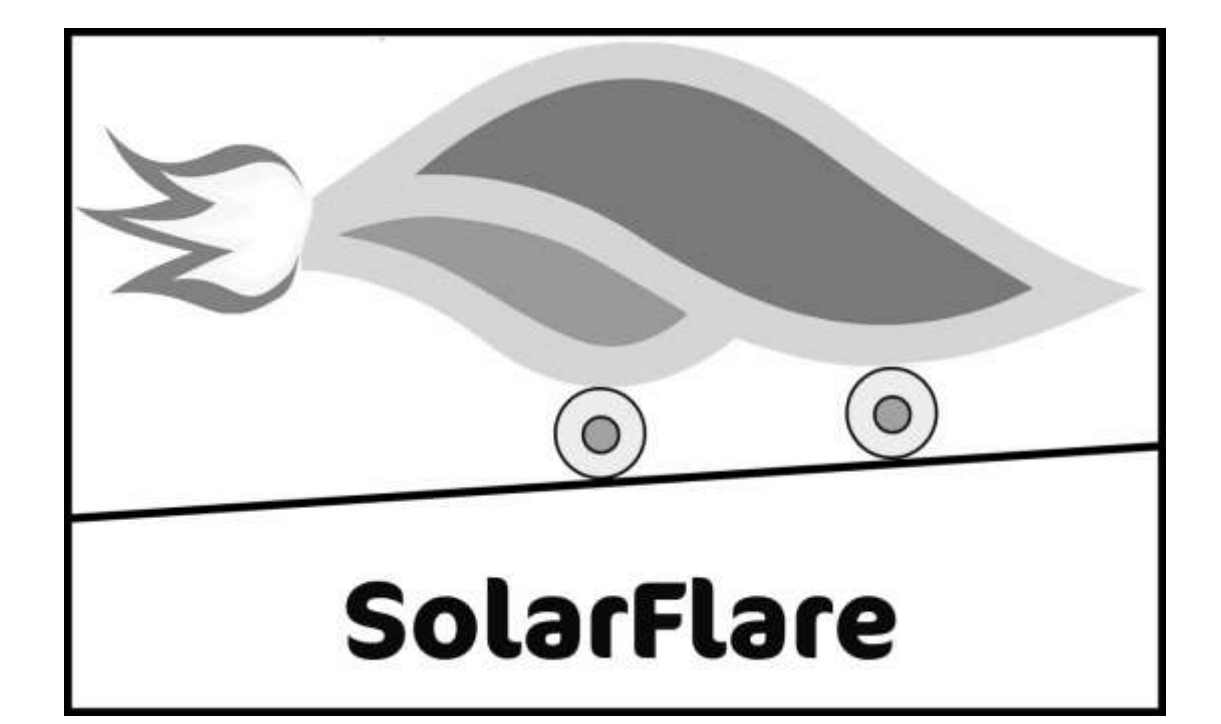

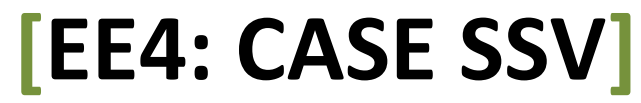

2de Bachelor Industriële Wetenschappen PM4

# **2011- 2012**

Internationale Hogeschool Leuven Engineering College Groep T

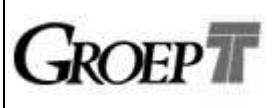

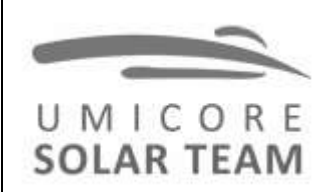

Sus Benoit, Zeger Boels, Sam Laermans, Joris Vandebosch, Sander Vanvuchelen, Jason Verheulpen, Raphaël Weuts, Lennert Wouters

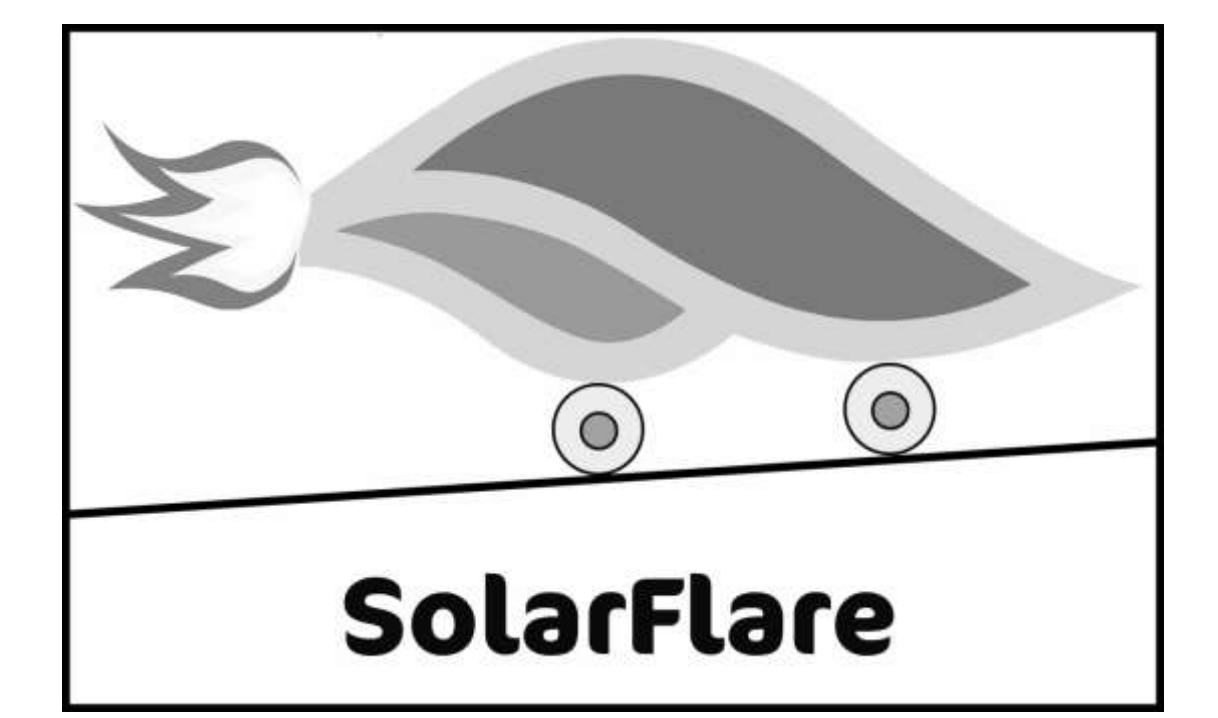

# **[EE4: CASE SSV]**

2de Bachelor Industriële Wetenschappen PM4

# <span id="page-3-0"></span>Inhoud

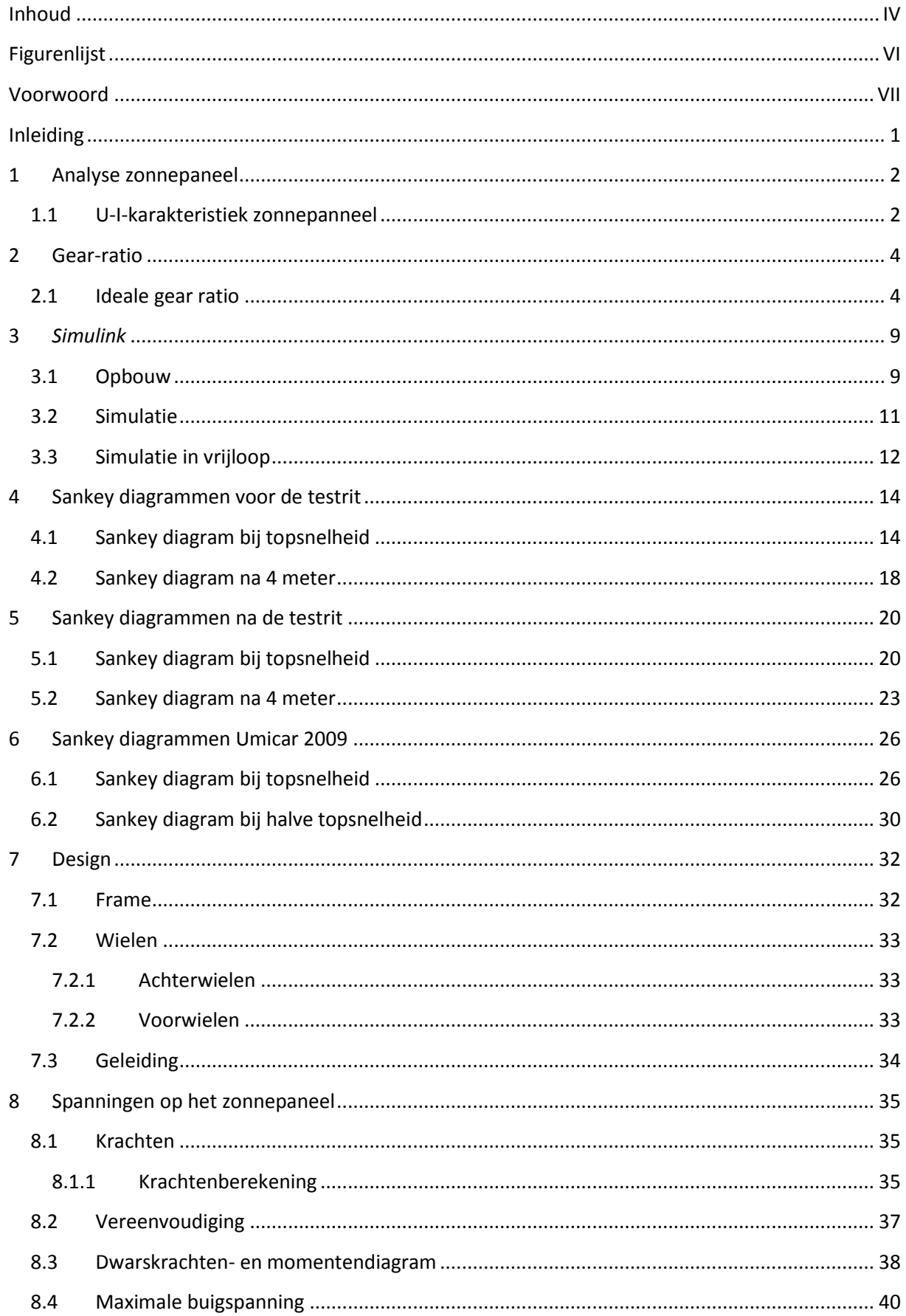

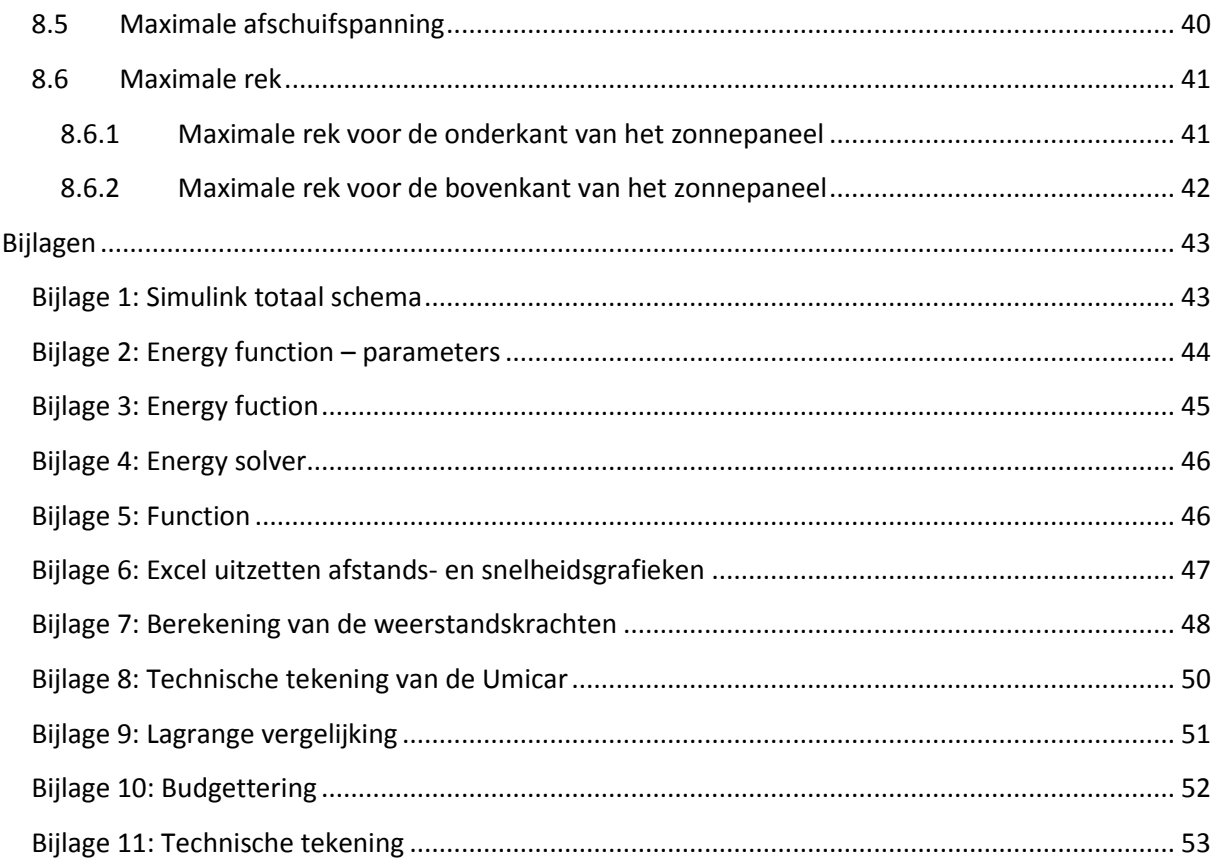

# <span id="page-5-0"></span>Figurenlijst

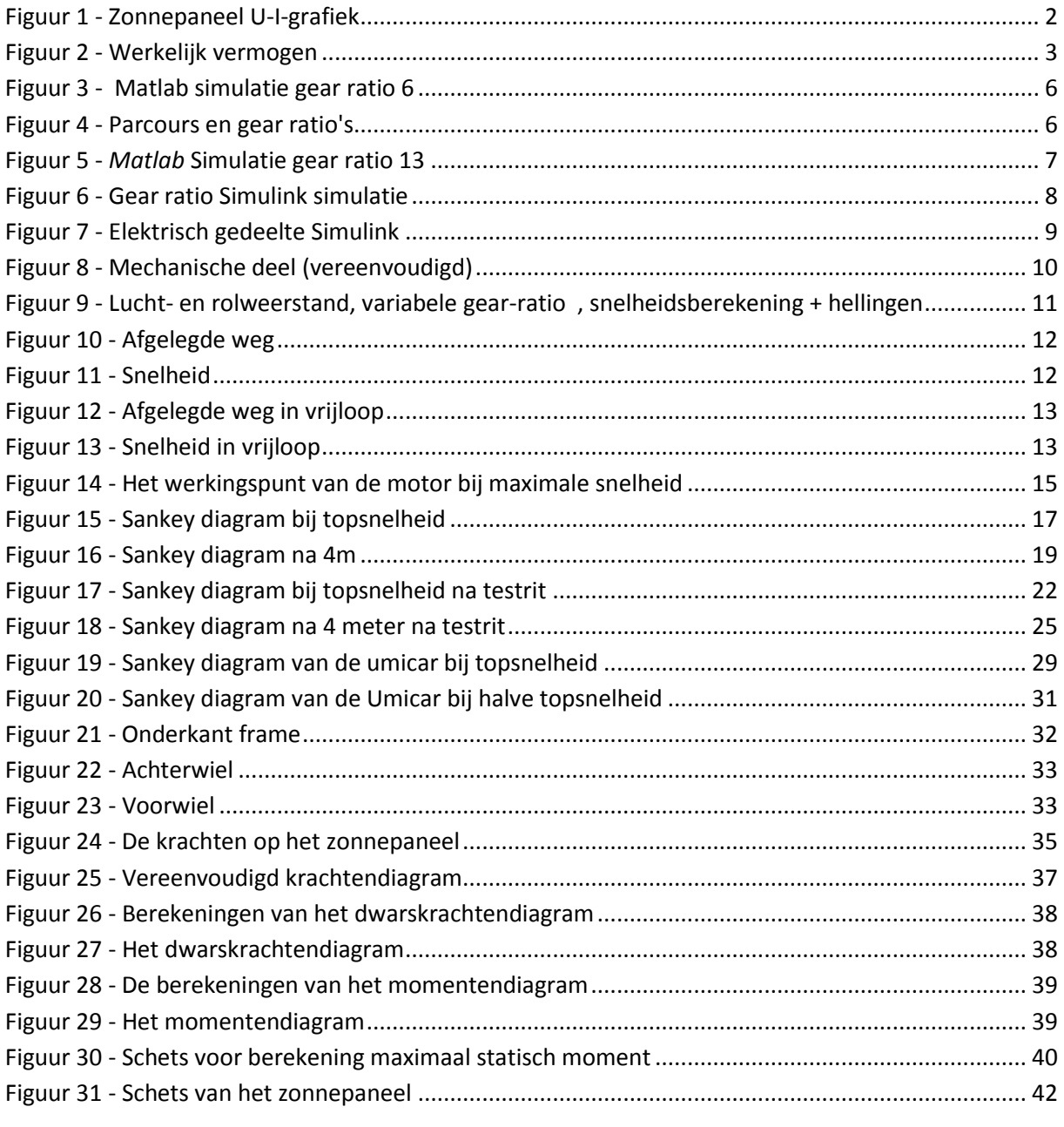

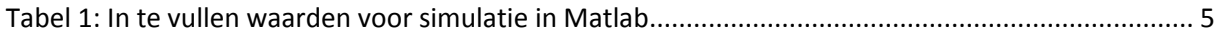

## <span id="page-6-0"></span>**Voorwoord**

Elk jaar krijgen de studenten aan Groep T in hun tweede bachelorjaar de kans om hun kennis van mechanische transmissies, elektrische schema's en zonnepanelen bij te schaven. Dit gebeurt in het kader van het vierde engineering experience project (EE4). Dit EE4 project houdt het bouwen van een kleine zonnewagen in, waarbij de accenten gelegd kunnen worden op snelheid, innovativiteit en originaliteit. Wij hebben als team besloten om ons te focussen op innovatie en snelheid bij het bouwen van een Small Solar Vehicle (SSV). Dit doen we met materialen die we via *Fablab* hebben aangekocht.

De teamnaam SolarFlare vloeide voort uit een brainstormsessie en is gebaseerd op de aandrijving van de SSV door de zon. Een zonnepaneel drijft de DC motor van de SSV aan, die op zijn beurt doormiddel van mechanische transmissie en een versnellingsapparaat de wielen doet draaien. Dit proces simuleren we in Matlab met behulp van *Simulink*.

De verliezen in de SSV en in de Umicar van het Solar Team 2009 analyseren we met behulp van Sankey diagrammen. Hierbij moeten we rekening houden met de luchtweerstand, weerstand van de ondergrond en andere energieverliezen. In dit verslag zal het denkwerk en de probleemanalyse terug te vinden zijn van de bouw van het SSV alsook de analyses voor en na de testfasen.

Om het project tot een goed eind te brengen, hebben we assistentie gekregen van onze coach Peter Slaets, waarvoor we hem ook willen bedanken. Hij leidde het project in goede banen en zorgde dat we steeds op de hoogte waren van de komende deadlines.

- Team SolarFlare .

## <span id="page-7-0"></span>**Inleiding**

In opdracht van het Umicore Solar Team wordt een SSV ontwikkeld die een gekend traject moet afleggen. Het traject bestaat uit een dalend, een horizontaal en een stijgend stuk en is in totaal veertien meter lang. De SSV, die volledig door zonne-energie aangedreven wordt, dingt mee naar de prijs van innovativiteit en snelheid. Het zonnepaneel en de motor worden geleverd door Groep T, de rest van de benodigde materialen moeten worden aangekocht.

Dit verslag gaat over het volledige projectverloop van het team SolarFlare. Het bevat de verschillende deelstappen van het project samen met enkele problemen en hun oplossing.

Het eerste hoofdstuk behandelt de analyse van het gegeven zonnepaneel, samen met de U-I-grafiek en de berekende diodefactor. Deze factor is typisch voor een dergelijk zonnepaneel. Deze gegevens laten toe de gear ratio te bepalen en dit alles te simuleren in *Simulink*. Deze zijn respectievelijk terug te vinden in het tweede en het derde hoofdstuk.

Vervolgens wordt de SSV ook geanalyseerd op basis van de verliezen, wat resulteert in vier Sankey diagrammen. Twee Sankey diagrammen worden voor de testrit opgesteld, twee meer correcte versies worden na de testrit bijgevoegd. Ook wordt tijdens case twee het Sankey diagram van de Umicar 2009 opgesteld. Deze worden respectievelijk besproken in het vierde, vijfde en het zesde hoofdstuk. Het voorlaatste hoofdstuk handelt over de materiaalkeuze en de effectieve bouw van het wagentje. Het laatste hoofdstuk is geweid aan de spanningen en krachten die inwerken op het zonnepaneel.

Het verslag gaat gepaard met veel onderzoek en denkwerk. Niet alles kan in het rapport omvat worden en daarom zijn er bij dit rapport enkele bijlagen toegevoegd. Deze zijn helemaal achteraan terug te vinden.

## <span id="page-8-0"></span>**1 Analyse zonnepaneel**

In dit hoofdstuk wordt de zonnepaneelkarakteristiek aan de hand van een halogeenlamp opgesteld. De bekomen waarden verschillen dus van de effectieve waarden bij zonne-energie . Dit zorgde in het begin voor problemen aangezien de gear ratio's berekend werden met de gemeten waarden in plaats van de waarden die gehaald worden bij zonlicht van 800W/m².

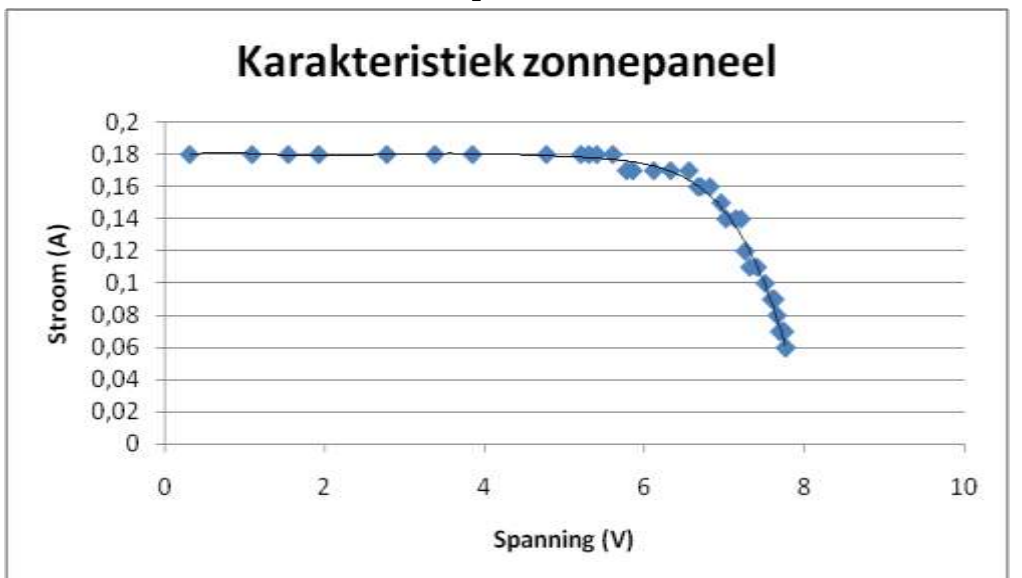

## <span id="page-8-1"></span>**1.1 U-I-karakteristiek zonnepanneel**

<span id="page-8-2"></span>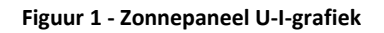

In bovenstaande grafiek (figuur 2) staat de stroom in functie van de spanning. Zo krijgt men een overzicht van op welk punt de stroom begint te dalen naarmate de spanning stijgt. Aan de hand van deze gegevens wordt de diodefactor "m" berekend. Dit gebeurt door de gemeten stroomwaarden te vergelijken met de theoretische stromen en door gebruik te maken van volgende formule :

$$
I = I_{sc} - I_s * \left(e^{\frac{U}{m*N*U_r}} - 1\right)
$$

Volgende waarden worden gegeven tijdens de seminaries:

- $I_s$  (saturatiestroom) =  $1 * 10^{-8} \frac{A}{m}$
- $U_r$ (
- $N$  (aantal zonnencellen in serie) = 15

Volgende waarden worden berekend:

- $I_{sc}(kortsluitstroom) = 0,18A$
- $m$  (diodefactor) = 1,23

De 'm' waarde wordt aangepast gaande van 1,10 tot 1,25. Aan de hand van deze 'm' waarde worden de bijhorende stromen berekend en deze worden vergeleken met de gemeten (werkelijke) stroom. De diodefactor waarbij deze twee stromen het dichtste bij elkaar liggen is de meest correcte diodefactor. Deze blijkt uiteindelijk 1,23 te bedragen.

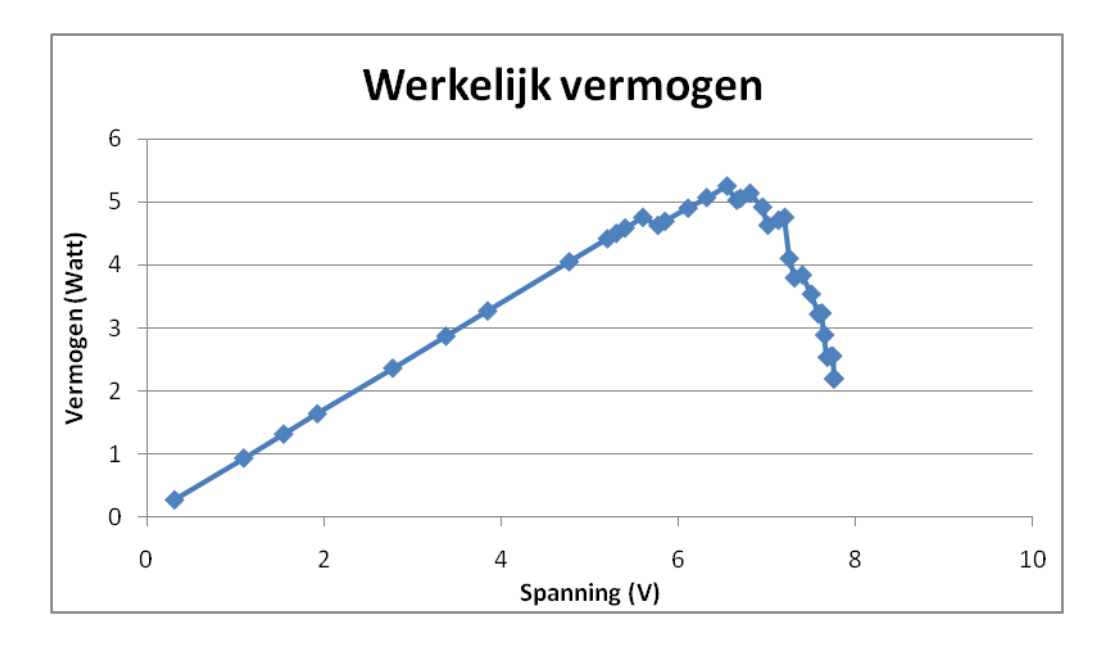

#### <span id="page-9-0"></span>**Figuur 3 - Werkelijk vermogen**

Het werkelijk vermogen wordt bepaald door de stroomwaarden aan te passen. Dit gebeurt door de gemeten stroomwaarden te schalen zodat de kortsluitstroom rond 0,85A ligt, wat bij volle zon het geval zou moeten zijn. Om dit te bekomen moet er vermenigvuldigd worden met 4,72 (= 0,85A/0,18A). Het ideaal vermogenspunt blijkt dan te liggen bij 6,55V en 0,80A (zie figuur 2) en bij 5,25 Watt.

## <span id="page-10-0"></span>**2 Gear-ratio**

De Gear Ratio is de verhouding tussen de tandwielen die zorgen voor de overbrengen tussen de motor en de aandrijf as. Deze wordt berekend met volgende formule:

Gear Ratio = (# tanden op gedreven wiel)/(# aantal tanden op drijvend wiel)

Het drijvend wiel is het tandwiel dat de energie van de motor rechtstreeks ontvangt en overbrengt naar het gedreven tandwiel. Het gedreven tandwiel zal de energie overbrengen op de achterste as (en dus op de achterwielen).

Om de ideale gear ratio te bepalen worden verschillende ratio's ingevuld in een *Matlab* simulatie en dit voor de verschillende onderdelen van het parcours. Hieruit wordt vervolgens de beste gear ratio gehaald door de grafieken te vergelijken. Voor deze simulatie worden veel waarden ingevuld die pas nauwkeurig gekend zijn na testen met de SSV. Er volgen bijgevolg enkele aannames die nader verklaard zullen worden.

## <span id="page-10-1"></span>**2.1 Ideale gear ratio**

Het parcours is opgedeeld in vijf verschillende onderdelen en de *Matlab* simulatie is aangepast zodat voor de verschillende onderdelen een aparte gear ratio ingevuld kan worden. Dit heeft als gevolg dat één simulatie het gehele parcours doorloopt met verschillende ratio's. Dit geeft een duidelijk beeld van het schakelen tijdens de race. Beide hellingen (van vier meter) zijn opgedeeld in twee stukken van twee meter. Het vlakke stuk wordt als één onderdeel beschouwd.

In tabel 1 zijn alle in te vullen grootheden terug te vinden. Enkel de niet constanten zullen nader besproken worden. De reeds besproken grootheden zullen niet meer besproken worden.

Het streefdoel is een zo licht mogelijke SSV, dus wordt het minimumgewicht van 750g als gewicht genomen. De diameter van het wiel is aangepast van 0,12 m naar 0,10 m na de eerste simulaties omdat dit betere resultaten gaf.

De kortsluitstroom moet naar boven geschaald worden aangezien de halogeenlamp in het labo niet evenveel energie kan leveren als de zon. De kortsluitstroom van 0,18A wordt vermenigvuldigd met 4,72 om een kortsluitstroom van 0,85A te bekomen.

<span id="page-11-0"></span>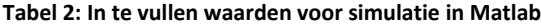

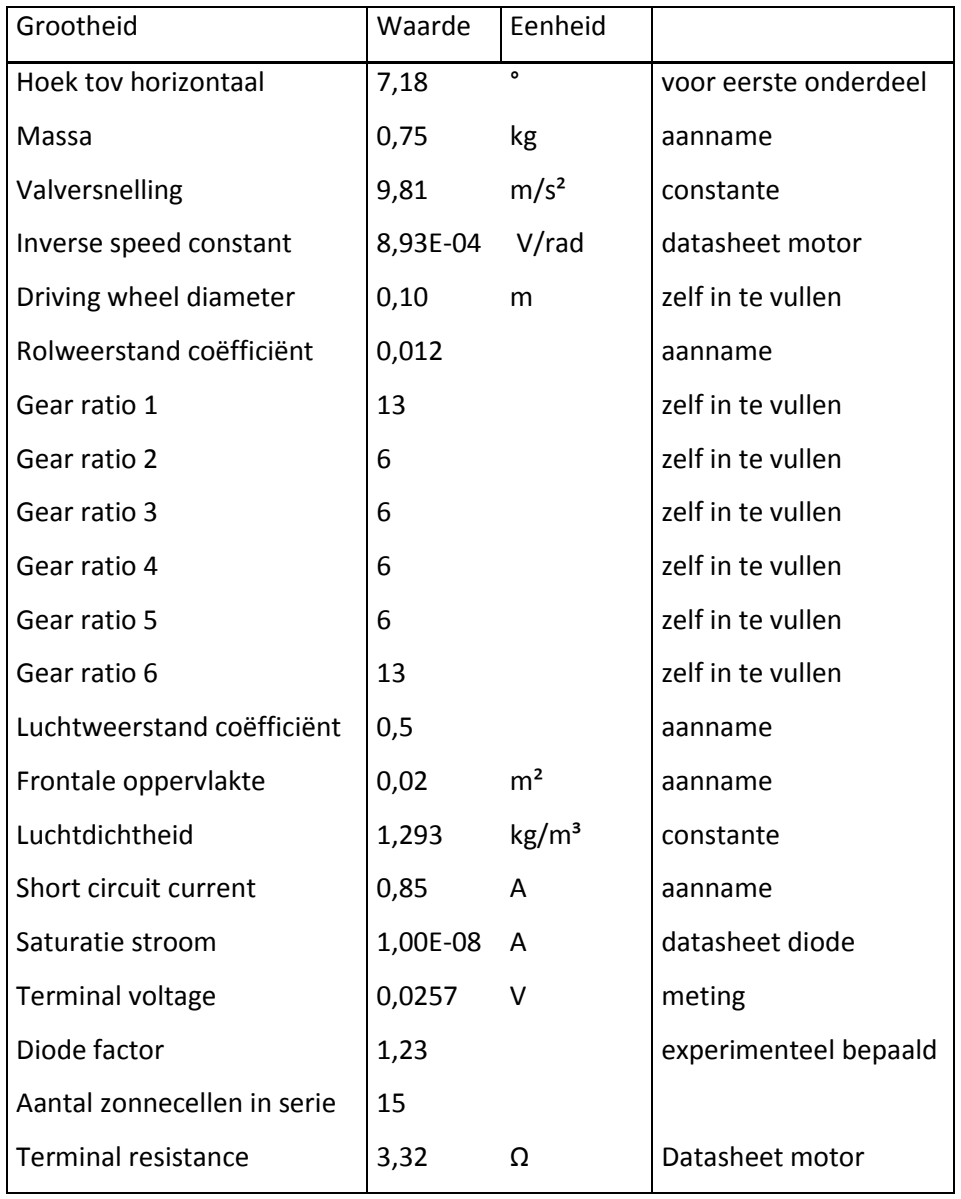

De *Matlab* simulatie geeft als resultaat twee grafieken (zie figuur 4). Aan de hand van deze grafieken worden de ideale gear ratio's bepaald. De gear ratio's worden voor een groot deel bepaald door het doel (besparen op energie, explosiviteit, …). In figuur 5 zijn de grafieken te zien voor het gehele parcours. In de bovenste grafiek wordt een topsnelheid van iets meer dan 4,5 m/s gehaald na 1,5 seconden. De onderste grafiek laat zien dat de afstand van twee meter (de lengte van het eerste deel van het parcours) afgelegd wordt in iets meer dan een seconde. De topsnelheid wordt dus nog niet bereikt op het moment dat er naar de volgende versnelling wordt geschakeld. Aan de hand van deze grafieken zal de SSV het volledige parcours afleggen in iets meer dan 3,7 seconden.

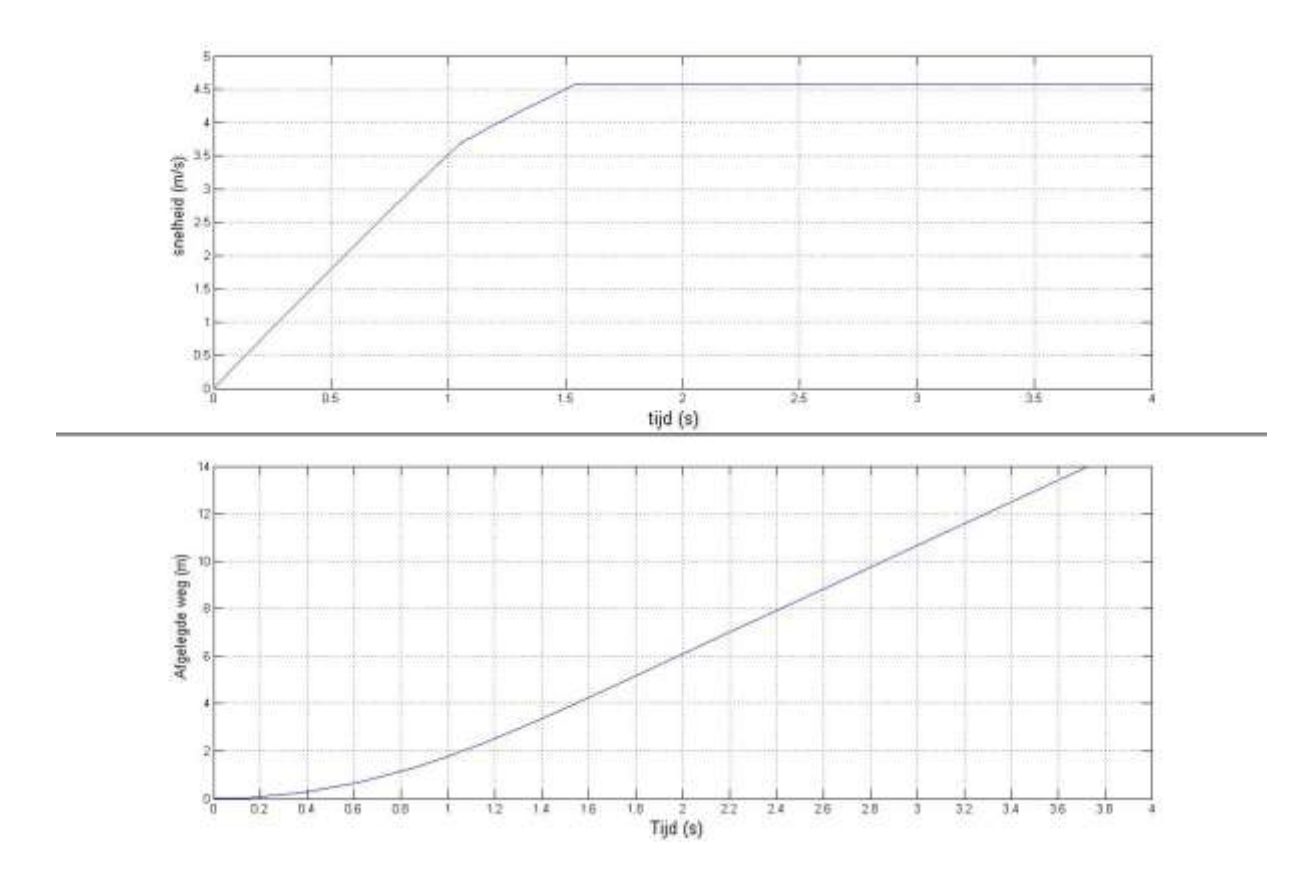

<span id="page-12-0"></span>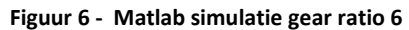

In figuur 7 staan alle gear ratio's per onderdeel. De opdeling van de helling in twee stukken van twee meter is een aanname. Het ideale schakelmoment zal later nog experimenteel bepaald worden. Om de wagen te versnellen bij het begin van de race is er meer kracht nodig om de wielen te laten draaien, aangezien deze nog stilstaan (of al traag een roterende beweging maken). Er is dus meer koppel nodig om te versnellen. Eenmaal de gewenste snelheid bereikt is, wordt er geschakeld naar een lagere ratio zodat er nog versneld kan worden. Op het einde zal er weer meer koppel nodig zijn om bergop te rijden, dus er zal geschakeld worden naar een hogere ratio op een nog experimenteel te bepalen afstand.

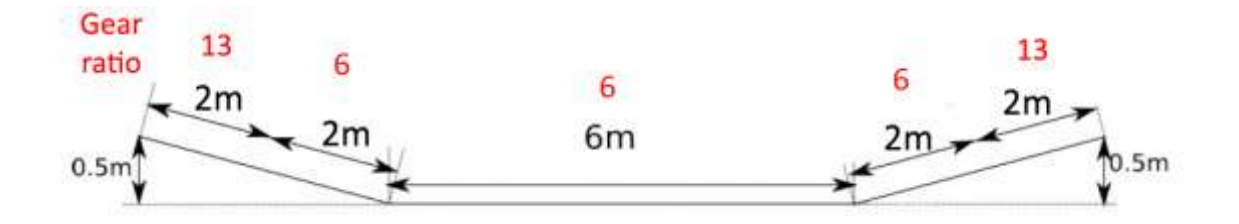

<span id="page-12-1"></span>**Figuur 8 - Parcours en gear ratio's**

Ter vergelijking wordt hieronder het resultaat getoond indien over het gehele parcours een gear ratio van 13 aangehouden wordt. In figuur 9 zijn de grafieken te zien die de simulatie hebben opgeleverd. Het valt op dat er geen groot verschil te zien is in vergelijking met de ideale gear ratio's.

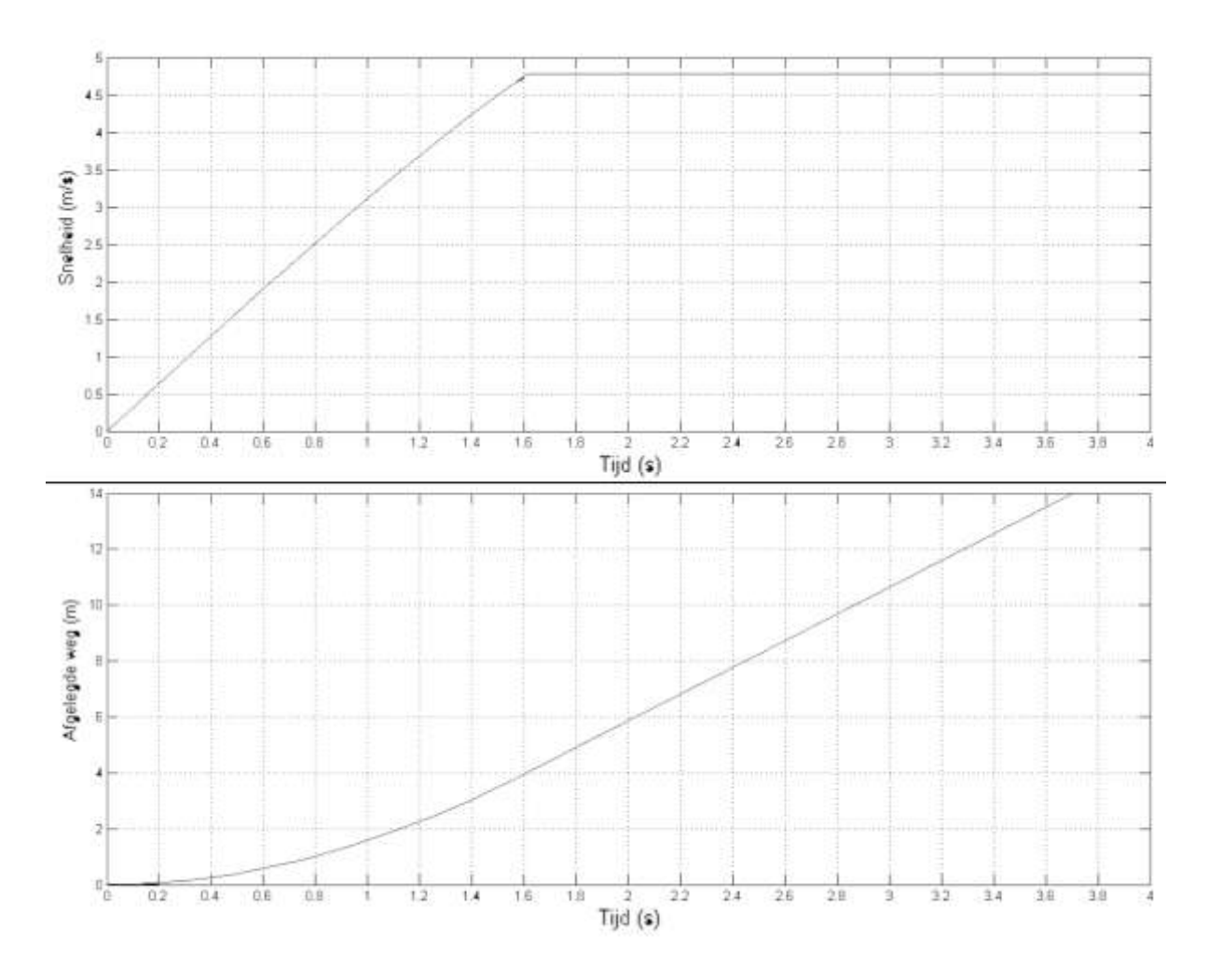

<span id="page-13-0"></span>**Figuur 10 -** *Matlab* **Simulatie gear ratio 13**

De maximale snelheid (te zien in de bovenste grafiek) van meer dan 4,5 m/s is niet haalbaar aangezien het maximale toerental van de motor overschreden wordt. Dit is makkelijk aan te tonen via volgende berekeningen.

$$
v_{max} = \frac{T * 2\pi r}{G_r * 60}
$$

 $T = Max_{toerental} = 9000 rpm$  $G_r = Gear ratio = 13$  $r = \text{straal} = 0.05$ 

Na berekening bekomt men een  $v_{max}$  van 3,6  $m_{s}$  bij een gear ratio van 13. Dit is in tegenspraak met bovenstaande grafieken en hieruit kan men afleiden dat andere gear ratio's nodig zijn. Op deze manier (trial-and-error) bekomt men de ideale gear ratio's van 6 en 13 die reeds besproken zijn.

Bij een gear ratio van 6 is de maximale snelheid berekend:

$$
v_{max} = \frac{9000 * 2\pi * 0.05}{6 * 60} = 7.6 \frac{m}{s}
$$

De maximale snelheid van 4,5 m/s is dus een realistische waarde.

Met *Simulink* is de ideale gear ratio ook te bepalen. Op figuur 11 zijn de verschillende trajecttijden te zien in functie van de gear ratio. Bij een gear ratio van 6 is er een duidelijk minimum te zien in de grafiek. Hier zou de trajecttijd, net zoals bij de *Matlab* simulatie, liggen rond 3,7 seconden.

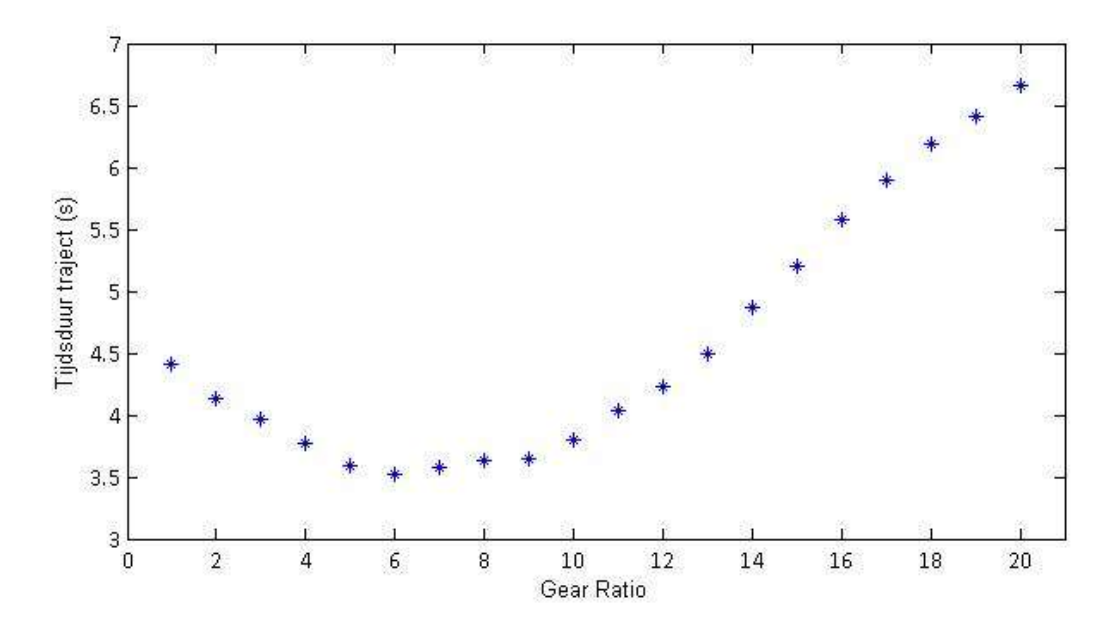

<span id="page-14-0"></span>**Figuur 12 - Gear ratio Simulink simulatie**

## <span id="page-15-0"></span>**3** *Simulink*

Om het gedrag van de zonnewagen te simuleren wordt *Simulink* gebruikt. Dit is een programma binnen *Matlab* dat toelaat op een visuele manier alle componenten van de zonnewagen en factoren die er invloed op hebben toe te voegen aan een simulatie. De simulatie wordt opgesplitst in enkele delen, het geheel is zichtbaar in bijlage 1.

#### <span id="page-15-1"></span>**3.1 Opbouw**

Als eerste wordt het elektrische gedeelte geïmplementeerd (figuur 13). Dit bestaat uit de elektrische motor, het zonnepaneel en de elektrische referentie. Om de spanning te meten over het zonnepaneel, wordt een 'voltage sensor' toegevoegd die wordt afgelezen door bijbehorende scope. Omdat in dit schema een differentiaalvergelijking bekomen wordt, moet een 'function solver' worden toegevoegd. Het zonnepaneel bestaat uit 15 zonnecellen die met elkaar in serie geplaatst zijn. Deze zitten geïmplementeerd in het subsystem 'Solar Panel', dit om alles overzichtelijk te houden. De laatste component is de DC motor. Deze bestaat uit twee delen, het elektrische en het mechanische (zie verder). In deze component zal de overgang van elektrische naar mechanische energie plaatsvinden. Het is dus noodzakelijk dat er met verschillende factoren rekening moet worden gehouden, zoals onder andere de koppelconstante van de motor, die uiteraard allemaal kunnen worden aangepast.

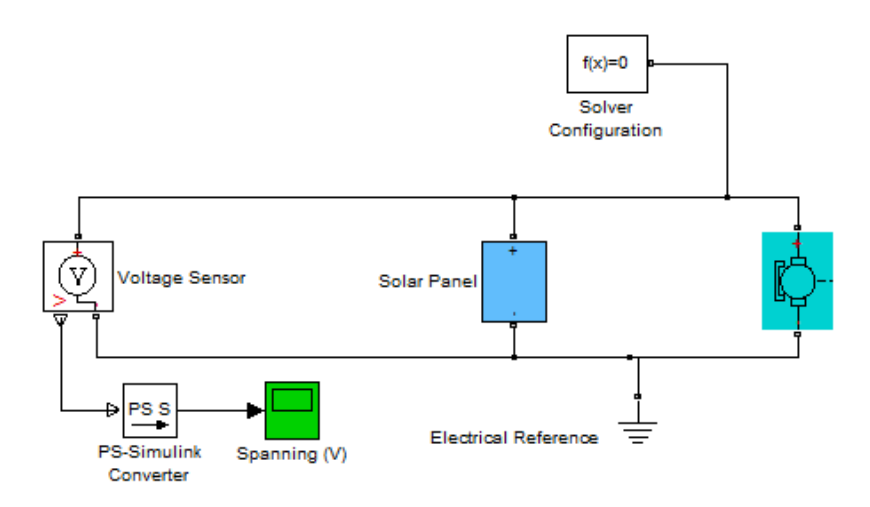

**Figuur 14 - Elektrisch gedeelte Simulink**

<span id="page-15-2"></span>Het mechanische deel (figuur 15) is een stuk uitgebreider, hier wordt namelijk de mechanische energie overgezet naar de wielen en de massa. Uit het schema kunnen vier basiscomponenten herkend worden. De motor, de versnellingsbak, de assen met wielen en de volledige massa (in figuur 16 aangeduid in licht blauw). Dit zijn de mechanische eenheden en dus de basis van de simulatie. Alle andere componenten dienen ofwel om dingen te meten, ofwel om andere factoren in rekening te brengen zoals de luchtwrijving, rolweerstand, ... . Als eerste valt op dat de motor aan een mechanische referentie hangt, in de praktijk is dit bijvoorbeeld het omhulsel van de motor. De rotatie zal dus ten opzichte van dit punt plaatsvinden. De volgende component is de versnellingsbak. Hier kan de eerder berekende 'gear ratio' in rekening gebracht worden. Deze hangt rechtstreeks aan de assen en de wielen. In deze component worden de wielen met een bepaalde straal gesimuleerd, deze laatste kan bijgevolg ook worden aangepast. De laatste mechanische component is de massa, hier wordt het gewicht en de beginsnelheid van de massa gedefinieerd.

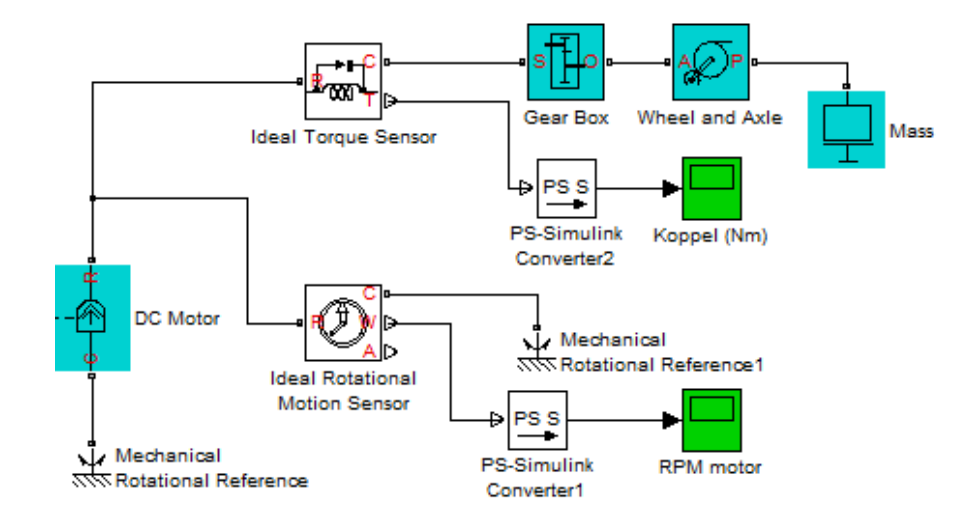

**Figuur 17 - Mechanische deel (vereenvoudigd)**

<span id="page-16-0"></span>Om het koppel (in Nm) en de hoeksnelheid (in rpm) van de motor te bepalen zijn twee componenten ingevoerd: een 'Torque Sensor' en een 'Rotational Motion Sensor'. Beide worden als ideaal beschouwd omdat deze niet worden aangesloten in de praktijk en dus geen wrijvingskracht uitoefenen op de opstelling. De 'torque sensor' wordt tussen de motor en de versnellingsbak geplaatst omdat hiertussen het motorkoppel plaatsvindt. Deze wordt via een PS-*Simulink* convertor naar een scope vertaald. De 'rotational motion sensor' meet de hoeksnelheid van de motor (in rpm) en wordt op dezelfde manier naar een scope geschreven.

Verder kan men de componenten die lucht- en rolweerstand in rekening brengen onderscheiden (figuur 18). Deze hangen rechtstreeks aan de massa. De rolweerstand is een constante maar de luchtweerstand is afhankelijk van de snelheid, die berekend wordt door het 'Linear Speed' subsystem. Deze twee zijn bijgevolg verbonden, waardoor het resultaat van de snelheid in de formule voor luchtweerstand wordt ingevoerd. Dit moet op deze manier gebeuren omdat de luchtweerstand constant verandert afhankelijk van de snelheid en dus constant herberekend moet worden. Om praktische redenen zal deze in de eerste simulaties waarloost worden, om de simulatie vlotter te laten verlopen. Deze twee laatste waarden worden vervolgens opgeteld en vertaald naar een kracht. Omdat de krachten in de praktijk rechtsreeks plaatsvinden aan de massa worden ze ook in de simulatie aan de massa gehangen.

Een ander deel berekent de snelheid van de wagen zelf. Deze houdt rekening met alle factoren die eerder werden gedefinieerd en zal de snelheid in m/s kunnen bepalen aan de hand van alle gegevens door eerst de translationele verplaatsing te bepalen en die vervolgens om te zetten in snelheid. Hierna wordt geïntegreerd om de afgelegde weg te bekomen. Aan de hand van deze afgelegde weg kunnen de hellingen in rekening gebracht worden. Deze worden in een .m file gedefinieerd en teruggekoppeld naar de massa.

Het laatste deel is verantwoordelijk voor de variabele gear-ratio, die zal veranderen in functie van de afgelegde weg. In bijbehorende .m-file werd geprogrammeerd dat de gear-ratio de eerste en laatste twee meter van de baan gelijk is aan 13. Op het stuk ertussen bedraagt deze 6. Dit wordt constant uitgeschreven in een matrix waarvan het laatste getal het meest recente is. Dit laatste getal zal worden ingelezen in het Gearbox blok. De initiële gear-ratio, en dus het eerste element van de matrix, moet wel gedefinieerd worden in de *Matlab* file.

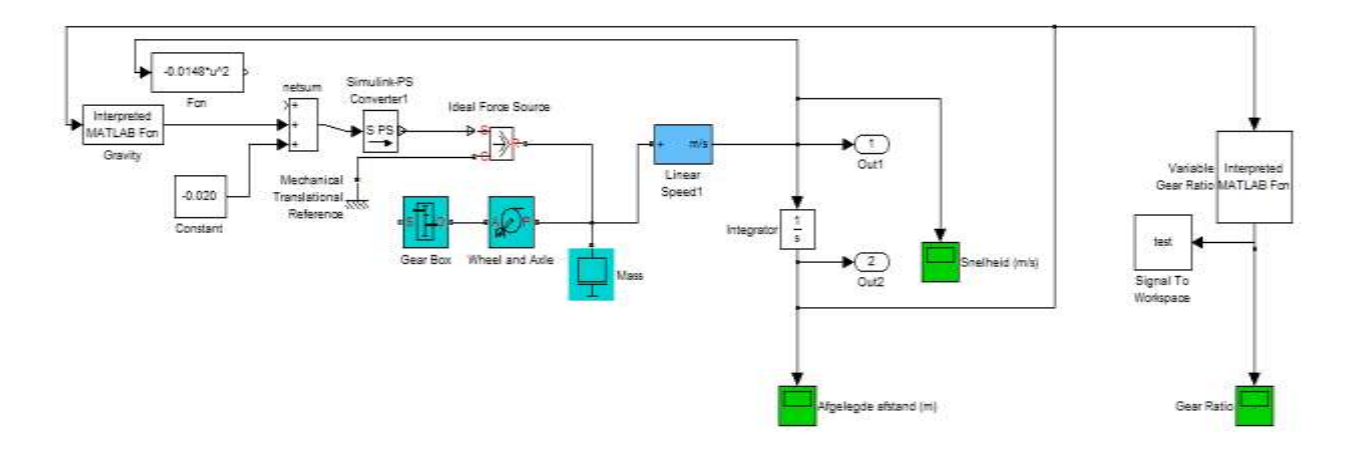

<span id="page-17-1"></span>**Figuur 19 - Lucht- en rolweerstand, variabele gear-ratio , snelheidsberekening + hellingen**

#### <span id="page-17-0"></span>**3.2 Simulatie**

Als alle parameters in de hierboven beschreven simulatie worden ingevuld, kan de werkelijke simulatie worden uitgevoerd. De resultaten van de snelheid en afgelegde weg zijn hier het meest relevant en zijn terug te vinden in figuur 20 en [Figuur](#page-18-2) 22. In de snelheidsgrafiek valt op dat er drie delen te onderscheiden zijn. De eerste steile rechte omhoog op de grafiek is in het dalend deel, hier zal de zwaartekracht namelijk helpen om een grotere versnelling te bekomen. Op het rechte stuk is de versnelling bijgevolg veel kleiner en zal de snelheid dus minder snel toenemen. Het laatste dalende stuk in de grafiek is de helling die wordt opgereden. Hier werkt de zwaartekracht in tegen de beweging van het wagentje. Omdat de lengte van de baan maar 14m bedraagt, is ook enkel dit interval relevant voor de simulatie. Volgens de simulatie zou de wagen dus na ongeveer 4 seconden de finish moeten bereiken. Op de snelheidsgrafiek is te zien dat de snelheid steeds blijft toenemen

maar wel naar een bepaalde waarde gaat. In werkelijkheid zal de snelheid niet zo snel toenemen door bijkomende verliezen (vb. tandwielen, ...).

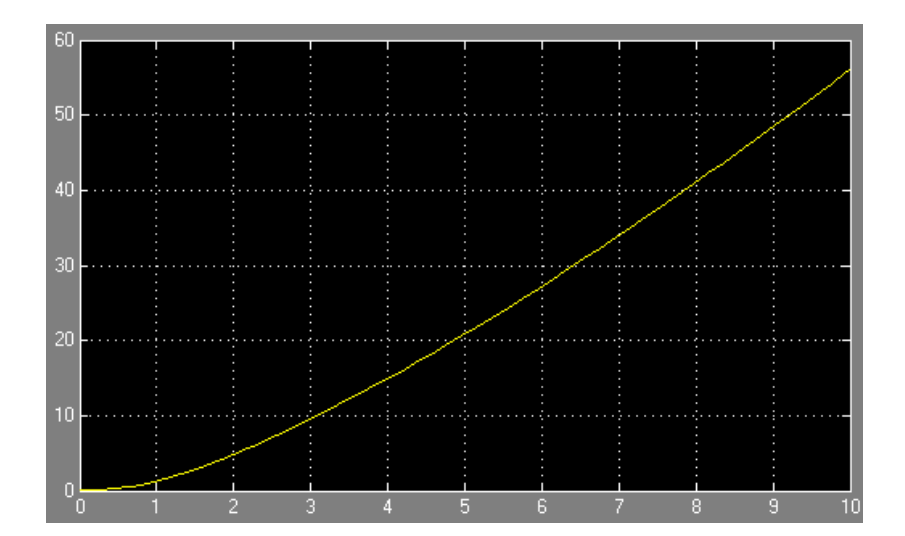

<span id="page-18-1"></span>**Figuur 21 - Afgelegde weg**

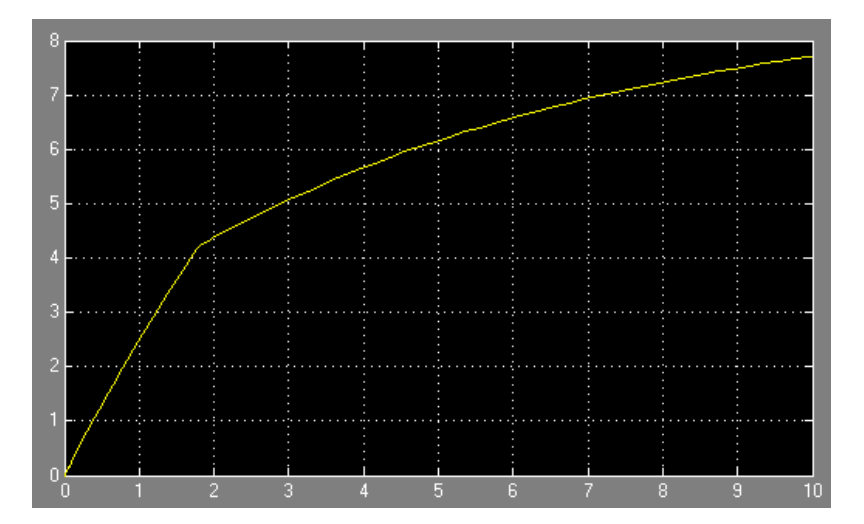

<span id="page-18-2"></span>**Figuur 22 - Snelheid**

## <span id="page-18-0"></span>**3.3 Simulatie in vrijloop**

Een laatste simulatie die wordt uitgevoerd, is die waarbij de wagen zonder invloed van zonlicht de helling afrolt. Dit kan gemakkelijk gesimuleerd worden door de straling van het zonlicht op het paneel  $I_r$  gelijk te stellen aan nul. De enige factoren die dus invloed hebben op het traject zijn de zwaartekracht op de wagen en de rolweerstand. De rolweerstand wordt als constante ingevoerd in *Simulink* en wordt 0,012N geschat. Deze is negatief in *Simulink* omdat deze de wagen ten alle tijde tegenwerkt. De zwaartekracht daarentegen is niet altijd negatief. Omdat de hoek van de helling gekend is, kan deze berekend worden en blijft deze bijgevolg over het hele traject constant. De weerstand is positief bij het afgaan van de helling, negatief bij het oprijden en gelijk aan nul tijdens het rechte stuk, omdat hier de zwaartekracht loodrecht staat op de baan van de wagen. De

luchtweerstand is geprogrammeerd in bijbehorende .m-file. Het resultaat van deze simulatie is weergegeven in figuur 23 en 24. Als men kijkt waar op de snelheidsgrafiek de snelheid nul wordt (na 5s), valt op dat dit overeenkomt met een afgelegde weg van 14m. Dit lijkt onrealistisch en ligt hoogstwaarschijnlijk aan het feit dat sommige weerstanden te optimaal geschat zijn en in werkelijkheid groter zijn.

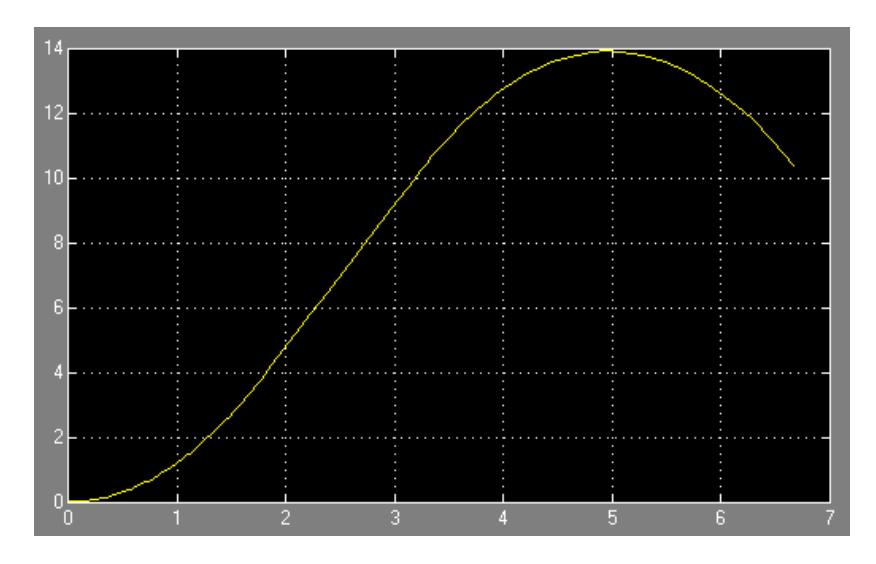

<span id="page-19-0"></span>**Figuur 25 - Afgelegde weg in vrijloop**

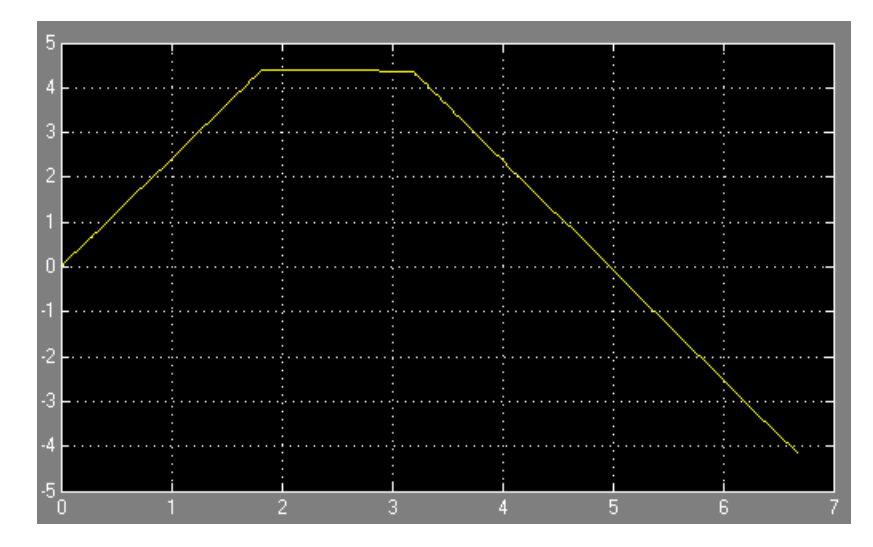

<span id="page-19-1"></span>**Figuur 26 - Snelheid in vrijloop**

## <span id="page-20-0"></span>**4 Sankey diagrammen voor de testrit**

Een Sankey diagram geeft een duidelijke visuele voorstelling van de verdeling van de energieuitwisseling die gepaard gaat met de zonnewagenrace. In volgend hoofdstuk wordt dit uitgebreid beschreven.

#### <span id="page-20-1"></span>**4.1 Sankey diagram bij topsnelheid**

De energie van de zon (in België) wordt geschat op zo'n  $800 \frac{w}{m^2}$ . Vanuit deze veronderstelling kan het Sankey diagram worden opgesteld.

$$
E_{zon} = 800 \frac{W}{m^2}
$$

 $A_{zannenaneel} = 22.5 * 27 cm^2 = 0.06075 m^2$ 

 $E_{zonnenaneel} = 0.06075 * 800 = 48.6 W$ 

Er wordt verondersteld dat het zonnepaneel bij volle zon een kortsluitstroom van 0,85A heeft. Aan de hand daarvan (de stroom wordt vermenigvuldigd met een constante zodat de kortsluitstroom gelijk is aan  $0.85A$ ) wordt de optimale verhouding van spanning en stroom berekend. Dit komt neer op een spanning van  $6,55V$  en een stroom van  $0,80A$ .

$$
P_{Zonnepanel bij zon} = 0.80 * 6.55 = 5.24 W
$$

$$
P_{Verlies_{in\,zonnepaneel}} = 48,6 - 5,24 = 43,36 W \rightarrow Verlies_{in\,zonnepaneel} = \frac{43,36}{48,6} * 100\% = 89,2\%
$$

Mede door de koperverliezen  $P_{Cu}$  in de motor is het werkelijke vermogen van de motor kleiner dan wat je zou verwachten (ideaal). De maximale efficiëntie van de gebruikte motor bedraagt 84%. De stroom bij topsnelheid bedraagt (na simulatie en berekening) 0,7 A.

Om de stroom bij topsnelheid te bepalen zijn enkele berekeningen nodig. Eerst en vooral wordt gekeken naar de *Simulink* simulatie. Daar ziet men dat de maximale snelheid ongeveer  $4.7\,m/s$  bedraagt. Als men daarenboven weet dat de diameter van het achterwiel  $10cm$ bedraagt, kan men stellen dat:

 $0$ mtre $k_{Wiel} = 10 * \pi = 31.4$  cm = 0.314 m

Dus het toerental bedraagt bij topsnelheid:

$$
\frac{4.7 \, m/s}{0.314 \, m/_{omwenteling}} = 14.97 \, \text{omwentelingen/s} = 898.09 \, \text{rpm}
$$

Bij topsnelheid heeft de SSV een gear ratio van 6. De snelheid van de motor bedraagt dan:

 $898,09 * 6 = 5388,5$  rpm

Het werkingspunt bij deze motorsnelheid bevindt zich dan bij een stroom van ongeveer 0,7 A en een spanning van 7 V zoals te zien is op onderstaande grafiek (figuur 27).

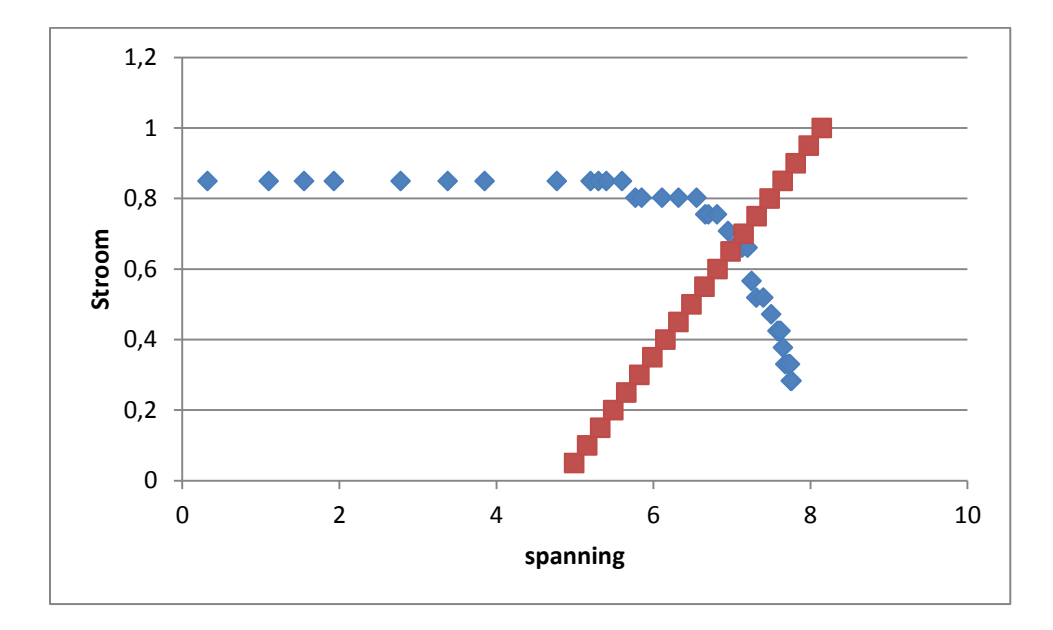

<span id="page-21-0"></span>**Figuur 28 - Het werkingspunt van de motor bij maximale snelheid**

Via berekeningen wordt daarna het volgende bekomen:

$$
U_{zonnepanel} * I = U_{mut} * I + R_{rotor} * I^2 = P_{EM} + P_{Cu}
$$

$$
P_{Cu} = R_{rotor} * I^2 = 3,32 * 0,7^2 = 1,627 W \rightarrow Verlies_{Cu} = \frac{1,627}{5,24} * 100\% = 31,05\%
$$

 $P_{EM} = 5,24 - 1,627 = 3,613 W$ 

Verder zijn er nog enkele verliezen die niet nauwkeurig te bepalen zijn. Deze zijn de weerstand van de lucht, de tandwielen en de rolweerstand. De grootste weerstand is die van de tandwielen. Daarvoor wordt rekening gehouden met een verlies van 50%. De rolweerstand zal waarschijnlijk iets kleiner zijn en daarom wordt het verlies geschat op zo'n 35%. Als laatste is er de luchtweerstand. Omdat de SSV slechts een lage snelheid zal halen (zelfs bij topsnelheid is de snelheid nog zeer laag), zal er maar weinig luchtweerstand optreden en wordt het verlies geschat op 15%.

Totaal verlies =  $50\% + 35\% + 15\% = 100\%$ 

 $P_{Uiteindelijk} = 0$  W

Alle energie heeft nu een bestemming. Na de tests wordt het Sankey diagram aangepast, zodat het meer strookt met de realiteit.

Het Sankey diagram kan men hieronder terugvinden in figuur 29.

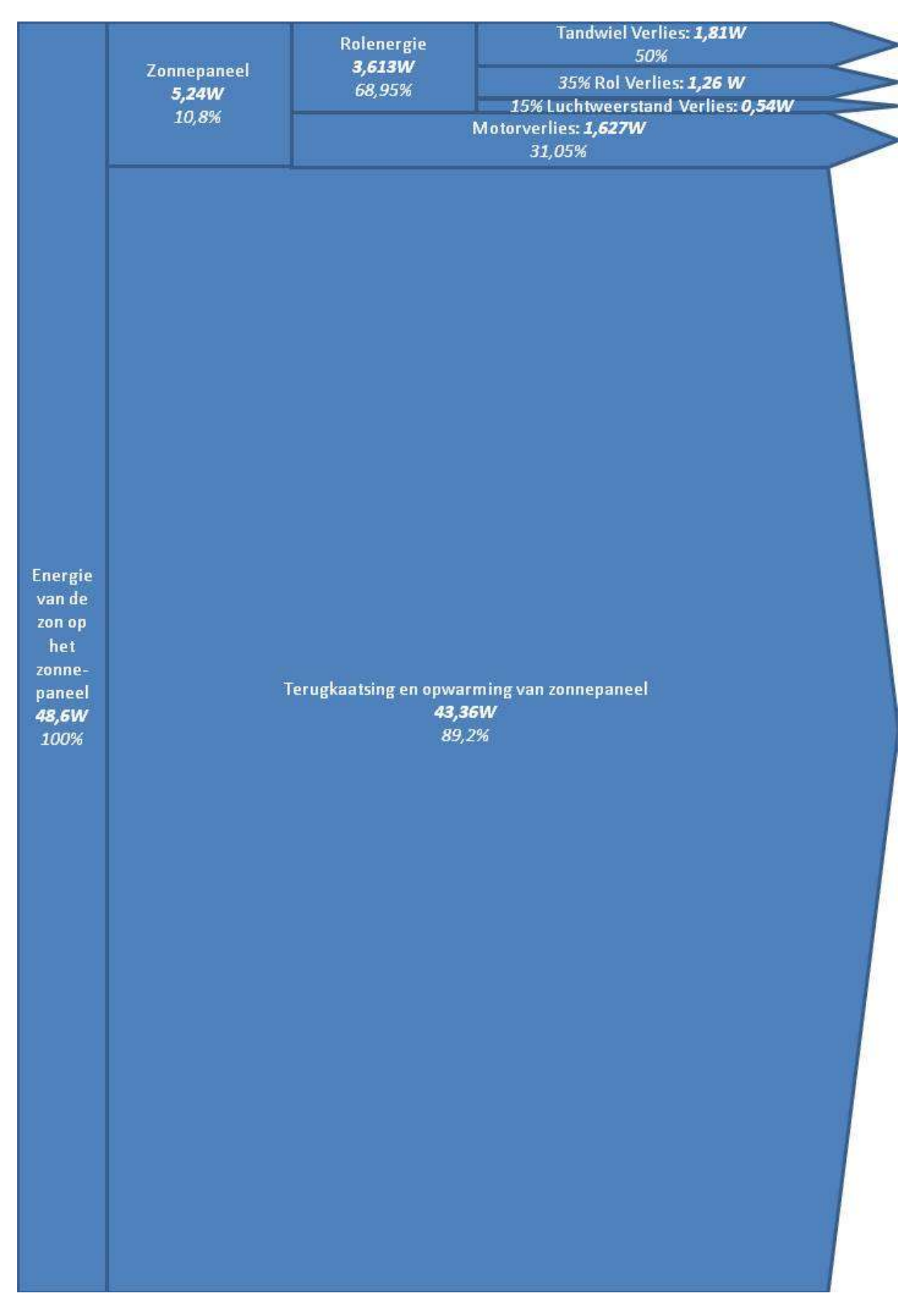

<span id="page-23-0"></span>**Figuur 30 - Sankey diagram bij topsnelheid**

#### <span id="page-24-0"></span>**4.2 Sankey diagram na 4 meter**

Hier wordt verondersteld dat tijdens de daling de weerstand van de tandwielen, de lucht en de rolweerstand wegvallen ten opzichte van de winst van de neerwaartse beweging. Dit wil zeggen dat het nieuwe Sankey diagram er uitziet zoals het Sankey diagram bij topsnelheid, maar dan zonder de verliezen door tandwielen,de lucht- en rolweerstand.

Hier eindigt het Sankey diagram dus bij een totaal vermogen van 3,613W die volledig kan gebruikt worden om de SSV te laten versnellen. De totale efficiëntie (van de zon tot het uiteindelijke vermogen) geeft in deze situatie het volgende:

 $\mu$ 3  $\frac{1}{48,6}$  \*

Het Sankey diagram kan men hieronder terugvinden in figuur 31.

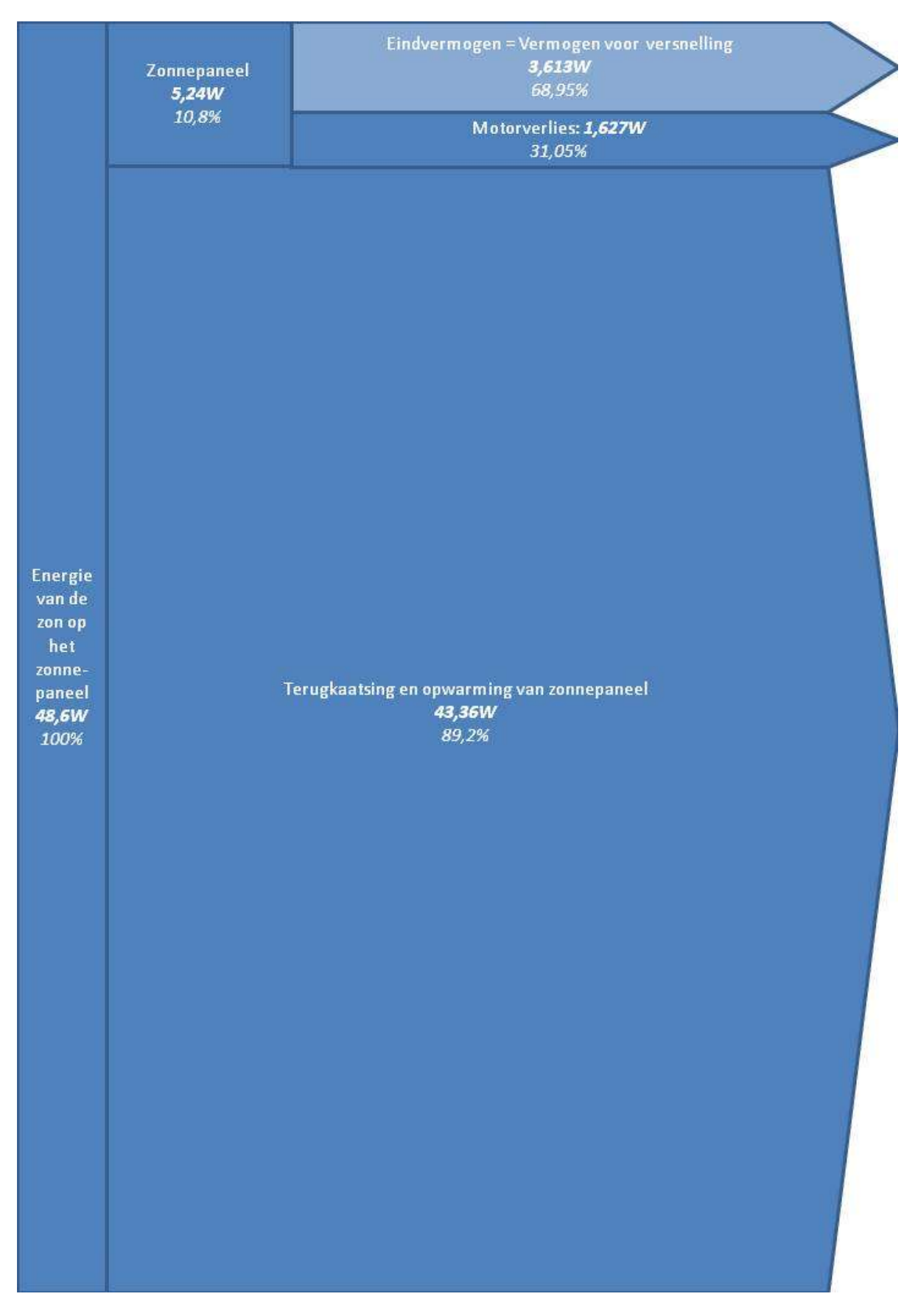

<span id="page-25-0"></span>**Figuur 32 - Sankey diagram na 4m**

## <span id="page-26-0"></span>**5 Sankey diagrammen na de testrit**

Na de testrit is het mogelijk om een meer correct Sankey diagram op te stellen. Uit de testrit blijkt dat de SSV in vrijloop zo'n negen meter kan afleggen. Aan de hand van dit gegeven worden de nieuwe Sankey diagrammen opgesteld.

#### <span id="page-26-1"></span>**5.1 Sankey diagram bij topsnelheid**

De energie van de zon, de verliezen in het zonnepaneel en de verliezen in de motor blijven onveranderd voor deze aangepaste Sankey diagrammen. Door de testrit en de SSV die nu helemaal gebouwd is, is het echter mogelijk om enkele andere verliezen nauwkeuriger te bepalen. Deze zijn de weerstand van de lucht en de helling en de rolweerstand.

Doordat nu alle verliezen, behalve de tandwielverliezen bepaald zijn, is het mogelijk om ook deze tandwielverliezen te bepalen. De berekening van de verliezen vindt men in bijlage 7 .

Na alle verliezen (tot en met de motorverliezen) te hebben verrekend met het invallend zonlicht als eerste energiebron, bekomt men een overblijvend vermogen van 3,613 W. Nu komt het erop aan dit overig vermogen weg te werken aan de hand van de verlieskrachten. Let wel, de kracht van de neergaande beweging heeft hier (bij topsnelheid) geen enkel aandeel meer.

Aan de hand van de simulatie wordt de tijd bepaald die het wagentje nodig heeft om tot zijn topsnelheid te komen. Deze tijd bedraagt 2,3s en de afgelegde weg is op dat moment 10m.

De rolweerstand levert een totaal vermogen van:

$$
P_{rol} = \frac{(10.8 * 0.0156)N * 10m}{2.3s} = 0.733W
$$

De luchtweerstand levert een totaal vermogen van:

$$
P_{lucht} = \frac{0.1315N * 10m}{2.3s} = 0.572W
$$

Als men dan het vermogen van de tandwielverliezen berekent, wordt dit:

 $3,613 W = 0,733 + 0,572 + P_{Tandwiel}$ 

 $P_{Tandwiel} = 3,613 - 0,733 - 0,572 = 2,308W$ 

Als men de procentuele verliezen berekent, bekomt men:

*Verlies<sub>rol</sub>* = 
$$
\frac{0.733}{3.613} \times 100\% = 20.3\%
$$

*Verlies<sub>lucht</sub>* = 
$$
\frac{0,572}{3,613} * 100\% = 15,8\%
$$

*Verlies*<sub>Tandwiel</sub> = 
$$
\frac{2,308}{3,613} \times 100\% = 63,9\%
$$

Op deze manier bekomt men een uitgangsvermogen van 0W, wat wil zeggen dat de wagen dus niet meer aan het versnellen is. Dit komt neer op een situatie zoals rijden aan topsnelheid.

## $P_{Uiteindelijk} = 0 W$

Alle energie heeft nu een bestemming. Dit Sankey diagram strookt meer met de realiteit dan zijn voorganger.

Het Sankey diagram kan men hieronder terugvinden in figuur 33.

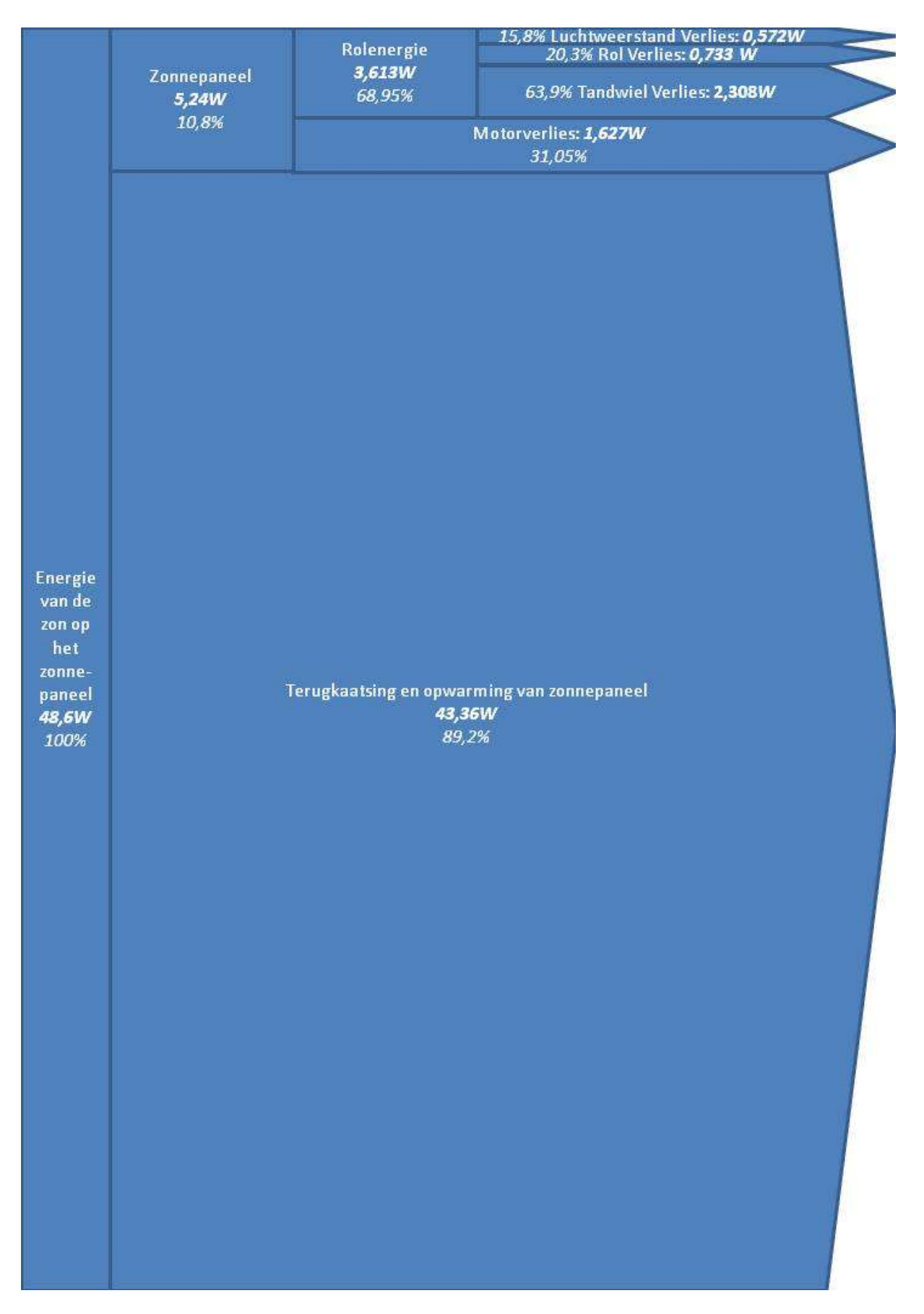

<span id="page-28-0"></span>**Figuur 34 - Sankey diagram bij topsnelheid na testrit**

#### <span id="page-29-0"></span>**5.2 Sankey diagram na 4 meter**

Net zoals het Sankey diagram bij topsnelheid wordt verondersteld dat de verliezen vanaf invallende zonnestralen tot 'voorbij' de motor hetzelfde blijven. Dit wil zeggen dat er opnieuw gestart wordt met een vermogen van 3,613W. Het einde van de helling bevind zich bij 4m en dit is bij een reistijd van 1,5s. Door de helling helpt de zwaartekracht mee bij het versnellen.

Het extra vermogen geleverd door de zwaartekracht (hellingsenergie) is:

$$
P_{extra} = \frac{1,35N * 4m}{1,5s} = 3,6W
$$

Dit betekent dat het totale vermogen  $(3.6 + 3.613) = 7.213W$  bedraagt.

Er zijn echter opnieuw verliezen. Eerst en vooral is er de rolweerstand:

$$
P_{rol} = \frac{(10.8 * 0.0156)N * 4m}{1.5s} = 0.449W
$$

De luchtweerstand levert een totaal vermogen van:

$$
P_{lucht} = \frac{0.1315N * 4m}{1.5s} = 0.351W
$$

Als men dan het vermogen van de tandwielverliezen berekent, wordt dit:

$$
P_{Tandwiel\;bij\;topsnelheid} = 2,308W \rightarrow F_{Tandwiel} = \frac{2,308W * 2,3s}{10m} = 0,531N
$$

 $\overline{P}$  $\boldsymbol{0}$  $\frac{1}{1,5s}$  =

Aan de hand daarvan wordt het overige vermogen berekend:

 $P_{uiteindelijk} = 7,213 - 0,449 - 0,351 - 1,416 = 4,997W$ 

Procentueel komt dit alles overeen met:

*Verlies<sub>rol</sub>* = 
$$
\frac{0,449}{7,213} \times 100\% = 6,2\%
$$

*Verlies<sub>lucht</sub>* = 
$$
\frac{0.351}{7.213} * 100\% = 4.9\%
$$

*Verlies*<sub>Tandwiel</sub> = 
$$
\frac{1,416}{7,213} \times 100\% = 19,6\%
$$

*Versnellingsenergie* = 
$$
\frac{4,997}{7,213} * 100\% = 69,3\%
$$

De versnellingsenergie is het overig vermogen dat volledig wordt gebruikt om het wagentje te doen versnellen. Het Sankey diagram kan men hieronder vinden in figuur 35.

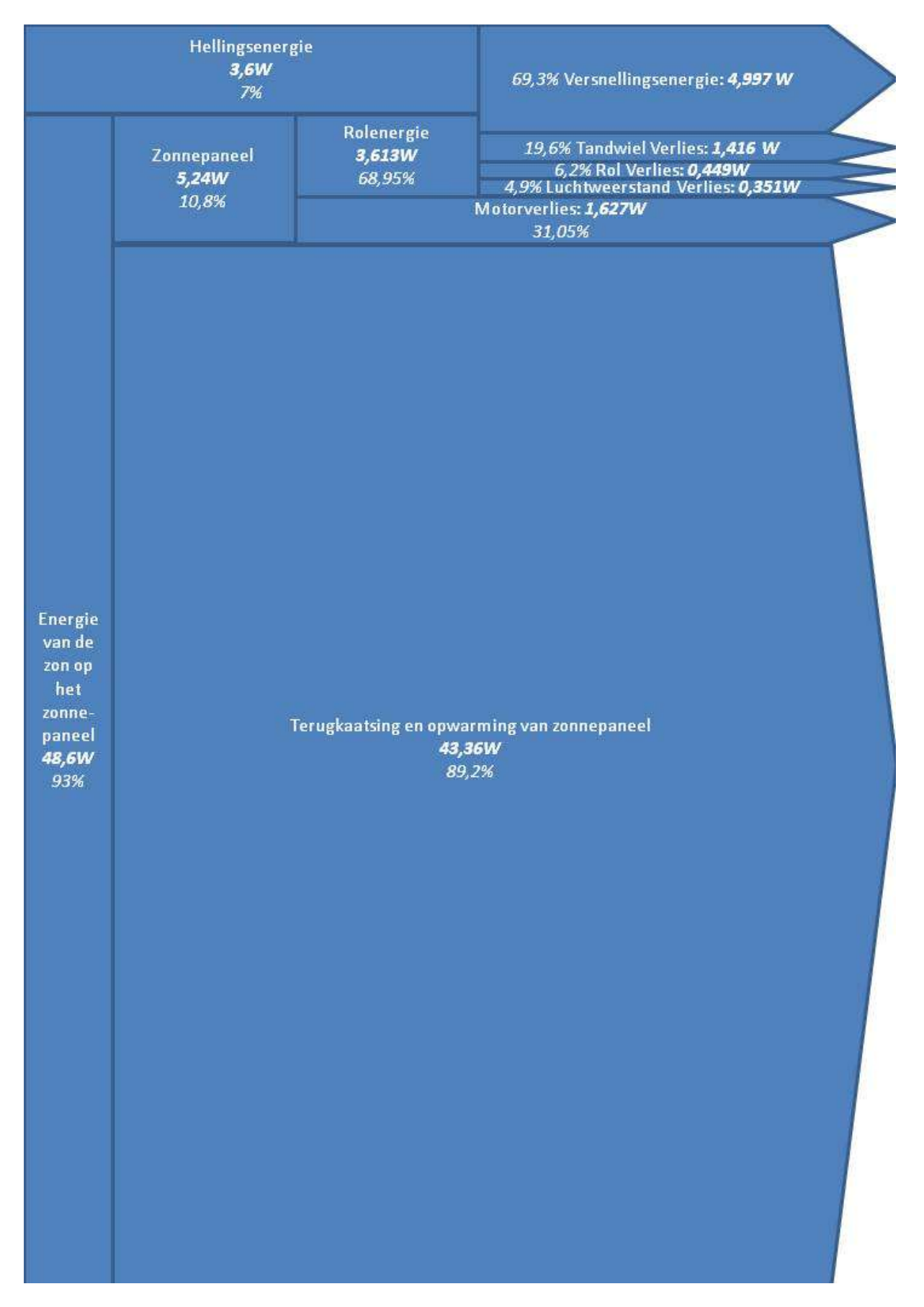

<span id="page-31-0"></span>**Figuur 36 - Sankey diagram na 4 meter na testrit**

## <span id="page-32-0"></span>**6 Sankey diagrammen Umicar 2009**

Hieronder zijn de Sankey diagrammen voor de umicar bij topsnelheid en bij halve topsnelheid terug te vinden. De berekeningen zijn gebaseerd op een situatie waarbij alle energie van de zonnecellen komt en er dus geen vermogen door de batterijen geleverd wordt.

#### <span id="page-32-1"></span>**6.1 Sankey diagram bij topsnelheid**

De oppervlakte (vanuit bovenaanzicht) van de Umicar wordt berekend met behulp van afmetingen uit de technische tekeningen (zie bijlage 8).

 $(1800 * 5000)$ mm<sup>2</sup> -  $(470 * 975)$ mm<sup>2</sup> = 854175 \* 10<sup>6</sup> mm<sup>2</sup> = 8.542 m<sup>2</sup>

Deze oppervlakte kan vergeleken worden met de oppervlakte die effectief gebruikt wordt door de zonnecellen. Deze kan via een nieuwe berekening berekend worden. Hierbij wordt gebruik gemaakt van de gegevens van de twee types zonnecellen: 280 RWE en 2578 Emcore.

280 RWE:

Oppervlakte van 1 cel:

 $40 \, mm^2 * 80 \, mm^2 = 3200 \, mm^2$ 

Oppervlakte van totaal 280 RWE = 0,896 m²

2578 Emcore:

Oppervlakte van 1 cel:  $76,10 \, mm^2 * 37,16 \, mm^2 = 2827,9 \, mm^2$ Oppervlakte van totaal 2578 Emcore = 7,29 m²

Totaal oppervlakte van de zonnecellen = 8,186 m².

Hieruit kan afgeleid worden dat niet het volledig beschikbare oppervlak van de zonnewagen wordt gebruikt. Een veronderstelling is dat de zon (bij een rit in België) een vermogen levert van 800 W/m². Het totale vermogen als er geen verliezen zijn is dan:

8  $\boldsymbol{w}$  $\frac{m}{m^2}$  \*

Ongeveer 20% van de invallende straling op de zonnecellen gaat verloren door weerkaatsing en opwarming van het zonnepaneel:

 $6548.8 * 0.8 = 5239.04 W$ 

Nu wordt het vermogen berekend die elke zonnecel kan leveren:

280 RWE:

$$
P * \frac{opp RWE}{opp Total} = 5239,04 * \frac{0,896 m^2}{8,186 m^2} = 573,44W
$$

2578 Emcore:

$$
P * \frac{opp\,Encore}{opp\,Total} = 5239,04 * \frac{7,29 \, m^2}{8,186 \, m^2} = 4665,60 \, W
$$

De gemiddelde efficiëntie van een RWE cel is zo'n 30% en de gemiddelde efficiëntie van een Emcore cel is zo'n 24,5%:

280 RWE:

 $P = 573.44 W * 0.30 = 172.03 W$ 

2578 Emcore:

 $P = 4665,60 W * 0,245 = 1143,07 W$ 

Het totale vermogen van de zonnecellen is dus:

 $172,03 + 1143,07 = 1315,1 W$ 

De motor die de Umicar gebruikt, heeft een efficiëntie van om en bij de 95%.

 $P = 1315.1 * 0.95 = 1249.35 W$ 

De controller heeft een efficiëntie van 99%.

 $P = 1249,35 * 0,99 = 1236,85 W$ 

De Umicar maakt gebruik van een in-wheel motor, wat wil zeggen dat er geen overbrengen nodig zijn om de wagen aan te drijven. Op die manier kunnen er ook geen verliezen optreden bij de overbrenging. Het totale vermogen van de zonnecellen dat wordt verkregen, is 1236,85 W. Hier moeten nu nog een aantal verliezen van worden afgetrokken die optreden bij de Umicar.

*Luchtweerstand*

$$
F_w = \frac{C_w * A * \rho * v^2}{2}
$$
  
\nMet:  $C_w = 0.077$  (fiche 2)  
\n $A = 0.81 \text{ m}^2$  (datasheet)  
\n $\rho_{\text{lucht}} = 1.20 \text{ kg/m}^3$   
\n $v = \text{snelheid zonnewagen (m/s)}$   
\n $P_{\text{lucht}} = F_w * v = \frac{0.077 * 0.81 \text{ m}^2 * 1.2 \frac{\text{kg}}{\text{m}^3} * v^3}{2} = 0.0374 * v^3$ 

*Rolweerstand*

 $F_r = C_r * R$ Met: rolweerstandcoëfficiënt C<sub>r</sub>= 0,0025 verticale reactiekracht  $R = m * g = (255 + 80)kg * 9,81 = 2992 N$  $P_r = C_r * R * v = 0.0025 * 2992N * v = 7.48 * v$ 

Uit de vergelijkingen van de luchtweerstand, de rolweerstand en het totale vermogen wordt de topsnelheid gehaald.

 $P_{netto} - P_{lucht} - P_r = 0$  $1236,85 - (0,0374 * v^3) - (7,48 * v) = 0$ 

Als de vergelijking opgelost is, kan de snelheid hieruit berekend worden:

$$
v = 30.02 \frac{m}{s} = 108.07 \frac{km}{u}
$$

De topsnelheid die hier bekomen is, is lager dan de effectieve topsnelheid van de Umicar. Dit komt omdat er geen rekening gehouden is met het vermogen dat door de batterijen geleverd kan worden.

Aangezien er een Sankey diagram opgesteld wordt bij halve snelheid en topsnelheid, moeten de luchtweerstand en rolweerstand bij deze snelheden berekend worden. Voor topsnelheid zijn deze twee vermogensverliezen hieronder berekend.

$$
P_{lucht} = \frac{0.077 * 0.81 m^2 * 1.2 \frac{kg}{m^3} * (30.02 \frac{m}{s})^3}{2} = 1011.82 W
$$
  

$$
P_r = C_r * R * v = 0.0025 * 2992N * 30.02 \frac{m}{s} = 224.55 W
$$

De uiteindelijke percentuele vermogens van de verliezen zijn dan:

$$
P_{lucht} = \frac{1011,82}{1315,1} \times 100\% = 77\%
$$
\n
$$
P_r = \frac{224,55}{1315,1} \times 100\% = 17\%
$$
\n
$$
P_{controller} = \frac{78,73}{1315,1} \times 100\% = 6\%
$$

Het Sankey diagram vindt men in figuur 37.

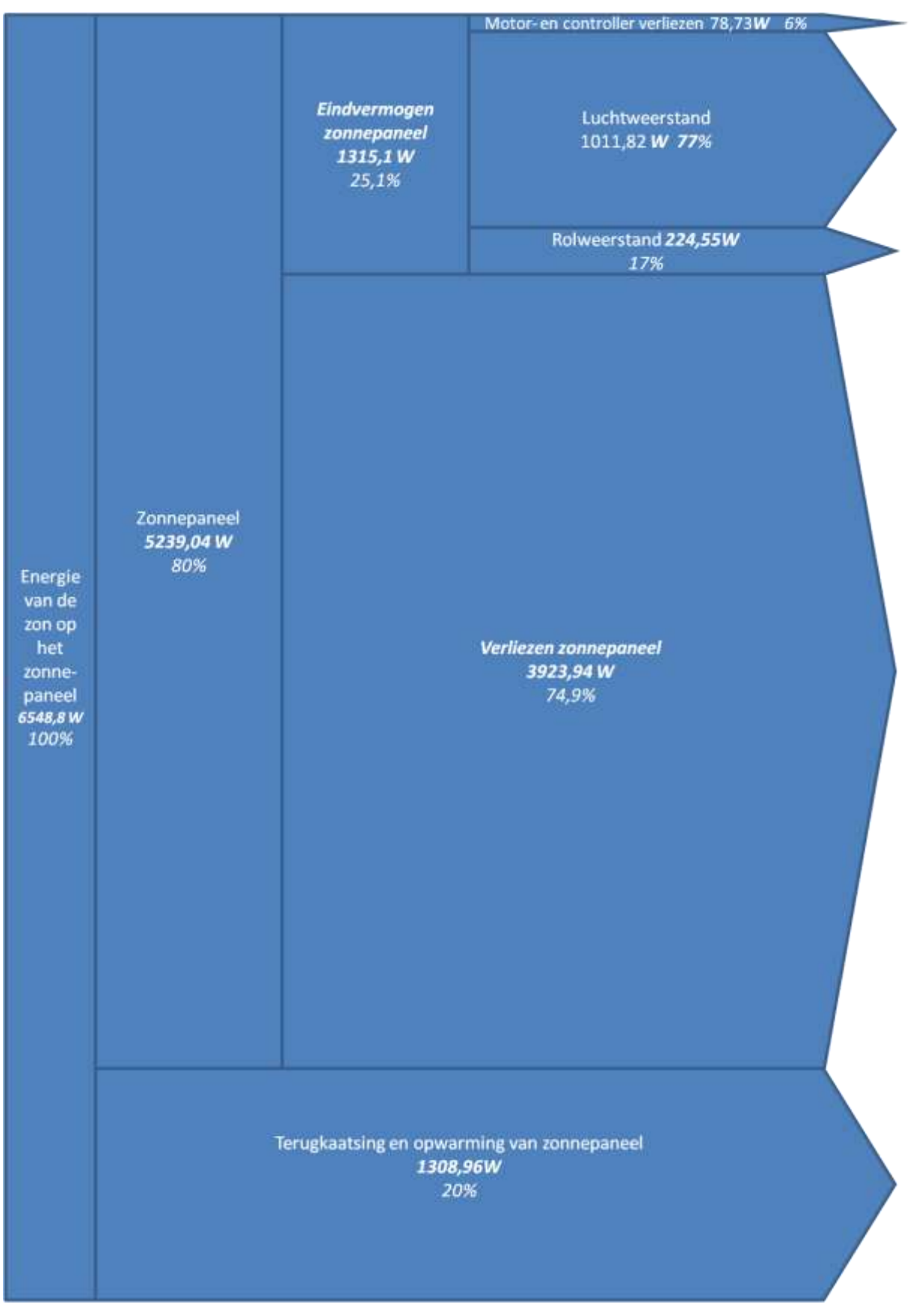

<span id="page-35-0"></span>**Figuur 38 - Sankey diagram van de umicar bij topsnelheid**

## <span id="page-36-0"></span>**6.2 Sankey diagram bij halve topsnelheid**

Bij halve topsnelheid zijn enkel de lucht en de rolweerstand verschillend ten opzichte van het Sankey diagram bij topsnelheid. Deze worden hier berekend:

$$
v = 15,01 \frac{m}{s}
$$
  
\n
$$
P_{lucht} = \frac{0,077 * 0,81 m^2 * 1,2 \frac{kg}{m^3} * (15,01 \frac{m}{s})^3}{2} = 126,55 W
$$
  
\n
$$
P_r = C_r * R * v = 0,0025 * 2992N * 15,01 \frac{m}{s} = 112,27 W
$$

De uiteindelijke procentuele vermogensverliezen en het overige versnellingsvermogen zijn dan:

$$
P_{lucht} = \frac{126,55}{1315,1} * 100\% = 9,6\%
$$
\n
$$
P_r = \frac{112,27}{1315,1} * 100\% = 8,5\%
$$
\n
$$
P_{controller} = \frac{78,73}{1315,1} * 100\% = 6\%
$$
\n
$$
997,55 = 1888\%
$$

 $P_{i}$  $\frac{111}{1315,1}$  \*

Dit Sankey diagram vindt men in figuur 39.

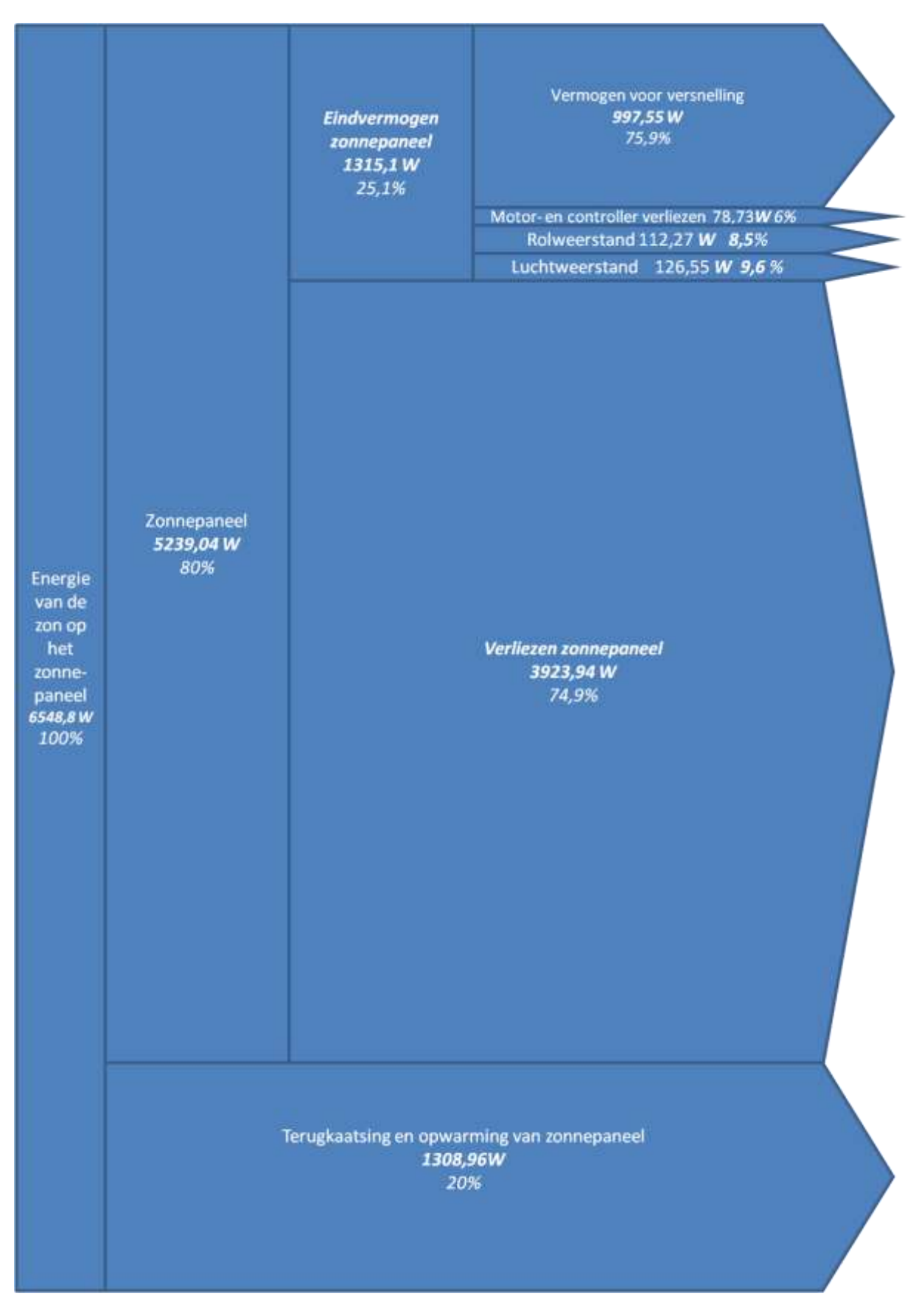

<span id="page-37-0"></span>**Figuur 40 - Sankey diagram van de Umicar bij halve topsnelheid**

## <span id="page-38-0"></span>**7 Design**

In het voorlaatste hoofdstuk wordt het design van de SSV besproken. Er wordt vooral gekeken naar het gekozen frame en de gebruikte wielen. Hieronder staat het uiteindelijke design beschreven met een korte toelichting van de gemaakte keuzes.

## <span id="page-38-1"></span>**7.1 Frame**

Het frame (zie figuur 41) van de SSV is vervaardigd uit plexiglas voor de stevigheid en omdat het meteen voorhanden is in *Fablab Leuven*. De dikte van 4 mm is het beste compromis tussen een zo laag mogelijk gewicht en de nodige stevigheid. Het basis design van het frame is een T-vorm met een breedte van 250 mm en een lengte van 300 mm. Met een volledige T-vorm zou de SSV te veel wegen, het frame zou dan namelijk een gewicht hebben van 216 g. Door op plaatsen waar geen ander onderdeel van de SSV op steunt materiaal weg te laten, is het gewicht op een efficiënte manier gereduceerd. Na deze aanpassingen weegt het frame nog slechts 180 g. Dit komt overeen met een procentuele gewichtsvermindering van 16,7 %. Voor aerodynamische redenen zijn plotse overgangen afgerond. De achterwielen bevinden zich aan weerszijde van de brede kant en de voorwielen aan de smalle kant, waar het frame als een afgeknotte puntvorm eindigt. Bij het versnellen van de zonnewagen verplaats het gewicht van de SSV zich, door de inertie, naar achteren en dus op de achterwielen. Daardoor is voor de SSV achterwielaandrijving beter dan voorwielaandrijving. Meer gewicht op de gedreven wielen betekent meer grip. De motor en de versnellingsbak zijn tevens ook op de achteras gemonteerd. Het zonnepaneel zelf is vast geschroefd op een GPS-houder. In de GPShouder zit een kogelgewricht waarmee het zonnepaneel loodrecht op de zon gericht kan worden. De GPS-houder heeft ook een zuignap en kan zo eenvoudig bevestigd worden op het frame. De accelerometer neemt de overige plaats in tussen de neus en het zonnepaneel.

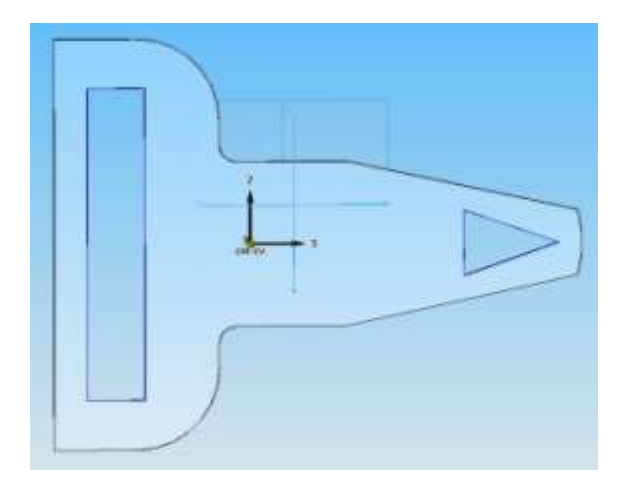

<span id="page-38-2"></span>**Figuur 42 - Onderkant frame**

## <span id="page-39-0"></span>**7.2 Wielen**

#### <span id="page-39-1"></span>**7.2.1 Achterwielen**

De achterwielen (figuur 43) zijn gebaseerd op de afmetingen van een CD maar dan breder en iets kleiner. Dit wil zeggen een straal van 50 mm en een dikte van 2 mm. De wielen zijn net zoals het frame vervaardigd uit plexiglas. Om zo weinig mogelijk nadeel van het gewicht van de achterwielen te hebben, zijn ze zo licht mogelijk gemaakt door grote delen uit het wiel te snijden. Een vol wiel heeft een gewicht van 23 g en de gebruikte wielen hebben slechts een gewicht van 13 g. Dit komt overeen met een gewichtsverlies van 56 %.

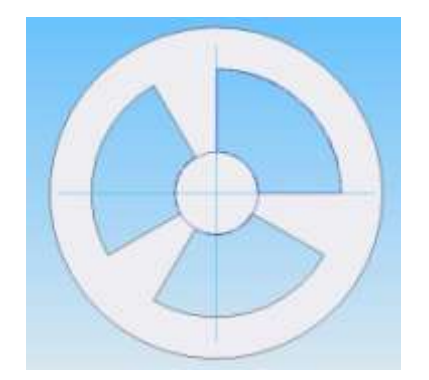

<span id="page-39-3"></span>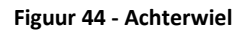

#### <span id="page-39-2"></span>**7.2.2 Voorwielen**

De voorwielen (figuur 45) hebben een straal van 25 mm en een dikte van 2 mm en zijn ook vervaardigd uit plexiglas. Uit de voorwielen wordt geen materiaal weggesneden omdat deze slechts een gewicht hebben van 5g. Daarnaast staan de achterwielen hoger dan de voorwielen om het zwaartepunt van het wagentje nog meer aan de achterkant te leggen, waardoor er meer grip is en de kracht van de motor optimaler kan benut worden.

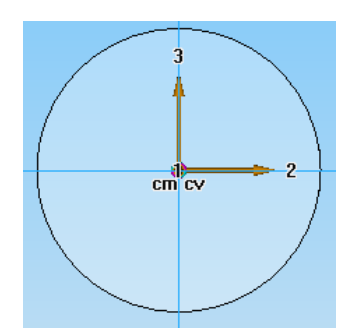

<span id="page-39-4"></span>**Figuur 46 - Voorwiel**

## <span id="page-40-0"></span>**7.3 Geleiding**

Om de SSV op de racetrack op een rechte baan te houden is er geleiding nodig. De geleiding bestaat uit twee plexiglazen blokjes op een afstand van 10 mm van elkaar. Deze zijn afgerond om eventuele vertraging door botsingen tegen het L-profiel te vermijden. De geleiding staat vooraan op de punt van de SSV en is eveneens de ophanging van de voorwielen.

## <span id="page-41-0"></span>**8 Spanningen op het zonnepaneel**

Tijdens de race staat het zonnepaneel onder bepaalde spanningen. Deze worden in dit hoofdstuk besproken op het moment dat de zwaarste spanningen op het zonnepaneel staan.

## <span id="page-41-1"></span>**8.1 Krachten**

Op het zonnepaneel werken drie krachten: luchtweerstand  $F_w$ , zwaartekracht  $F_z$  en de kracht die de steun op het paneel uitoefent. Deze laatste is opgesplitst in een voortduwende component  $F_v$  en een normaalcomponent  $F_n$ . Verder wordt de inertie als een kracht  $F_a$  meegerekend. Dit zijn allemaal verdeelde belastingen, daarom worden de belastingen hieronder met kleine f's geschreven. In de onderstaande tekening staat een voorstelling van de krachten op het paneel. Hierin is de linkerkant de bovenkant van het paneel.

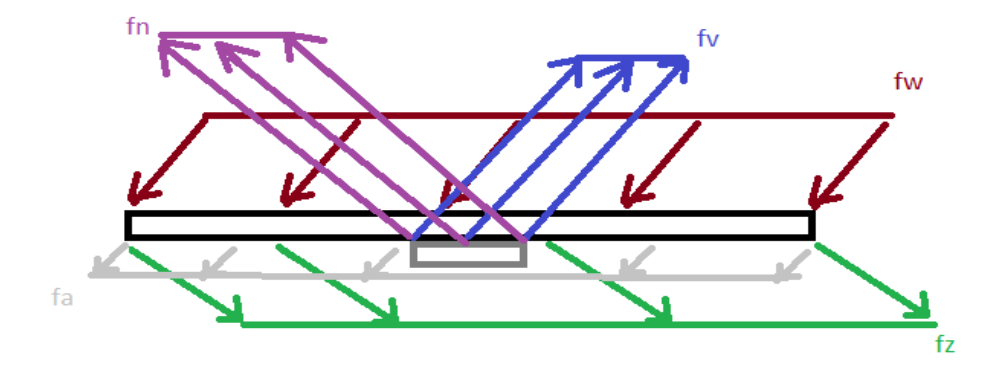

<span id="page-41-3"></span>**Figuur 47 - De krachten op het zonnepaneel**

#### <span id="page-41-2"></span>**8.1.1 Krachtenberekening**

Aan de hand van volgende gegevens kan men de verschillende krachten berekenen.

 $b = b$ reedte van het paneel

- $h =$  hoogte van het paneel
- $A = oppervlakte van het paneel$
- $A_f$  = frontale oppervlakte van het paneel
- $C_w =$  luchtweerstandcoëf ficiënt

 $\theta_{min} = \text{language}$  hoek zon

 $A_{ond}$  = ondersteunde oppervlakte door alumium versteviging

 $l =$  lengte van de ondersteuning (volgens hoogterichting van paneel)

Hieronder vindt men de berekening van de krachten.

#### *8.1.1.1 De luchtweerstand*

De eerste kracht die berekend wordt, is de luchtweerstand  $F_w$ .

$$
F_w = \frac{1}{2} * \frac{C_w * A_f * \rho * v^2}{A}
$$

Hiervoor dienen enkele andere dingen gekend te zijn:

$$
A = b * h = 0,225 * 0,27 = 0,06075 m2
$$
  
\n
$$
A_f = A * \sin\left(\frac{\pi}{2} - \theta_{min}\right) = A * \sin\left(\frac{\pi}{2} - \frac{46 * \pi}{180}\right) = 0,0422 m2
$$
  
\n
$$
v = \frac{3}{3,6} = 0,833 m/s
$$
  
\n
$$
C_w = 0,5 \& \rho = 1,293 \frac{kg}{m3}
$$

Hiermee bekomt men uiteindelijk voor de luchtweerstand:

$$
F_w = \frac{1}{2} * \frac{0.5 * 0.0422 * 1.293 * 0.833^2}{0.06075} = 0.156 \frac{N}{m^2}
$$

#### *8.1.1.2 De voortduwende kracht*

De tweede kracht die berekend wordt, is de voortduwende kracht. Dit wordt als volgt berekend:

$$
F_v = \frac{m*a}{A_{ond}}
$$

Hiervoor dient men enkele andere gegevens te weten:

$$
m = 0.345 \, kg \otimes a = 3.622 \, m /_{S^2}
$$

$$
A_{ond} = b * l = 0,225 * 0,025 = 0,00563 m2
$$

Hiermee bekomt men dan een voortduwende kracht:

$$
F_v = \frac{0.345 * 3.622}{0.00563} = 222 N / m^2
$$

#### *8.1.1.3 De normaalkracht, zwaartekracht en inertiekracht*

De normaalkracht  $F_n$ , zwaartekracht  $F_z$  en inertiekracht  $F_a$  kunnen berekend worden aan de hand van eenvoudige formules:

$$
F_n = \frac{m * g}{A_{ond}} = \frac{0.345 * 9.81}{0.00563} = 601.68 \frac{N}{m^2}
$$

$$
F_z = \frac{m * g}{A} = \frac{0.345 * 9.81}{0.06075} = 55.71 \frac{N}{m^2}
$$

 $F_{\rm d}$  $\boldsymbol{m}$  $\frac{a}{A}$  $\boldsymbol{0}$  $\boldsymbol{0}$ 

## <span id="page-43-0"></span>**8.2 Vereenvoudiging**

Het berekenen van de spanningen is een ingewikkeld probleem dat makkelijk vereenvoudigd kan worden. Om het te vereenvoudigen, worden de krachten omgerekend in een equivalent krachtenstelsel van twee verdeelde belastingen en één component in de x-richting (assenstelsel: zie figuur 48). Deze laatste moet echter nul zijn, omdat de inertie van het zonnepaneel al meegeteld is en er dus netto geen kracht kan overblijven. Hierdoor kan er ook in de y-richting geen netto kracht meer overblijven en kan volgende stelling bewezen worden:

$$
F_{y2} * A_{ond} = F_{y1} * A \Rightarrow F_{y2} = \frac{F_{y1} * A}{A_{ond}}
$$

<span id="page-43-1"></span>**Figuur 49 - Vereenvoudigd krachtendiagram**

Men kan dan  $F_{\nu 1}$  en  $F_{\nu 2}$ uitrekenen aan de hand van onderstaande formules.

$$
F_{y1} = F_z * \cos\left(\frac{\pi}{2} - \theta_{min}\right) + F_a * \cos(\theta_{min}) + F_w * \sin\left(\frac{\pi}{2} - \theta_{min}\right) \Rightarrow F_{y1} = 54.47 \frac{N}{m^2}
$$
  

$$
F_{y2} = F_v * \sin\left(\frac{\pi}{2} - \theta_{min}\right) + F_n * \cos\left(\frac{\pi}{2} - \theta_{min}\right) \Rightarrow F_{y2} = 587.13 \frac{N}{m^2}
$$

#### <span id="page-44-0"></span>**8.3 Dwarskrachten- en momentendiagram**

Met onderstaande berekeningen kan vervolgens het dwarskrachten- en momentendiagram geplot worden in *Maple*. Voor het dwarskrachtendiagram word het volgende berekend (zie figuur 50):

 $DwI := fvI \cdot b$ :  $evalf(Dw1)$ 

12.25625308

 $Dw2 := fyI \cdot b - \frac{fyI \cdot A}{Aond} \cdot b$  $evalf(Dw2)$ 

 $-120.1112802$ 

 $pI := plot(DwI \cdot x, x = 0..0.1225)$ 

 $PLOT(...)$ 

 $p2 := plot(Dw1.0.1225 + Dw2.5(x - 0.1225), x = 0.1225...0.1475)$  $PLOT(...)$  $p3 := plot(Dw1 \cdot (x - 0.1475) + Dw1 \cdot 0.1225 + Dw2 \cdot 0.025, x = 0.1475...0.27)$  $PLOT(\dots)$ 

 $display(p1, p2, p3)$ 

#### <span id="page-44-1"></span>**Figuur 51 - Berekeningen van het dwarskrachtendiagram**

Het plotten van het dwarskrachtendiagram (zie figuur 52) geeft een grafiek die de afstand op het zonnepaneel (op de x-as) geeft in functie van de dwarskracht in N (op de y-as).

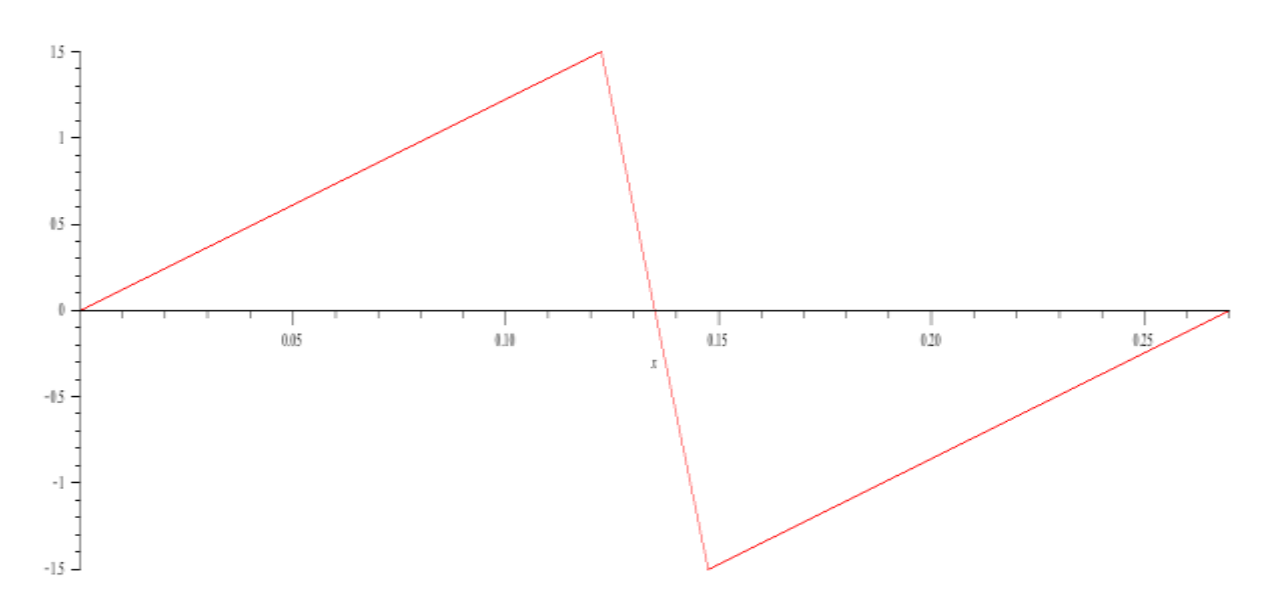

<span id="page-44-2"></span>**Figuur 53 - Het dwarskrachtendiagram**

Voor het momentendiagram kan het volgende berekend worden in *Maple* (zie figuur 54):

$$
p1 := plot(Dw1 \cdot x^2, x = 0..0.1225)
$$
  
\n
$$
PLOT(...)
$$
  
\n
$$
p2 := plot((Dw1 \cdot 0.1225 + Dw2 \cdot (x - 0.1225)) \cdot x, x = 0.1225..0.1475)
$$
  
\n
$$
p3 := plot((Dw1 \cdot (x - 0.1475) + Dw1 \cdot 0.1225 + Dw2 \cdot 0.025) \cdot x, x = 0.1475..0.27)
$$
  
\n
$$
display(p1, p2, p3)
$$

#### <span id="page-45-0"></span>**Figuur 55 - De berekeningen van het momentendiagram**

Het plotten van het momentendiagram (zie figuur 56) geeft een grafiek die de afstand op het zonnepaneel (op de x-as) geeft in functie van het moment in Nm (op de y-as).

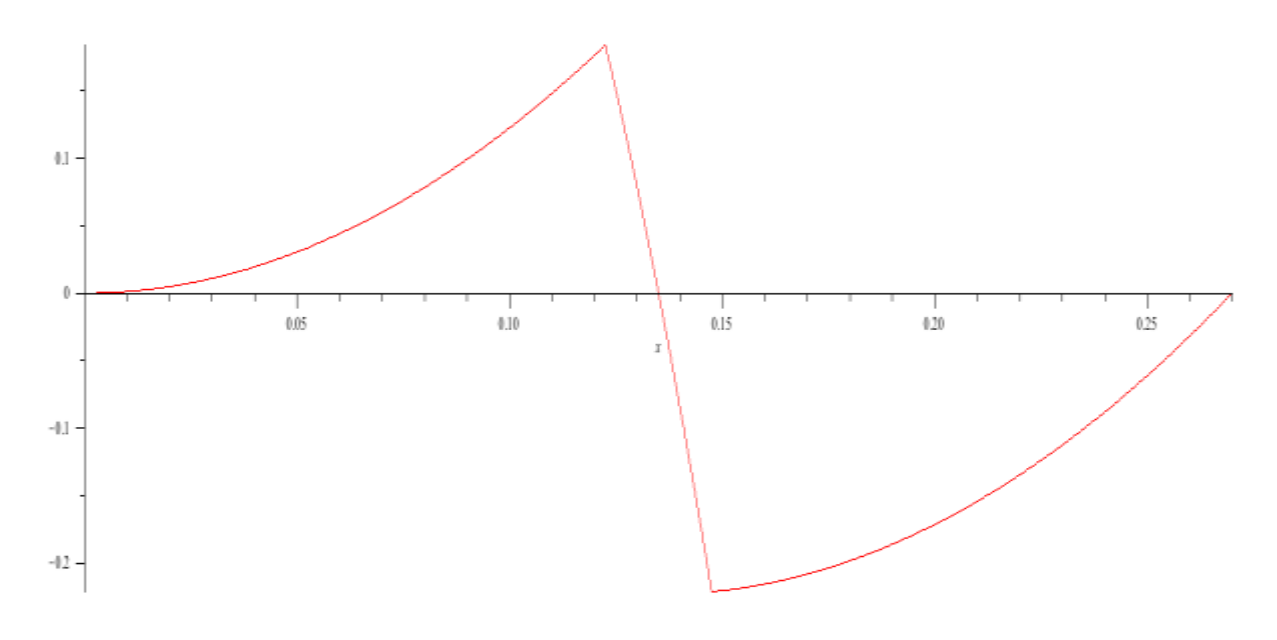

<span id="page-45-1"></span>**Figuur 57 - Het momentendiagram**

#### <span id="page-46-0"></span>**8.4 Maximale buigspanning**

Voor het berekenen van de maximale buigspanning wordt de volgende formule gebruikt:

$$
\sigma_{max} = \frac{M_{max} * Y}{I_{tr}}
$$

Hierbij is  $I_{tr}$  het traagheidsmoment van de dwarsdoorsnede en Y de afstand tot de neutrale lijn. Het neutrale vlak ligt bij de doorsnede van een balk in het midden van de doorsnede.

De maximale buigspanning kan vervolgens met volgende berekeningen worden uitgerekend. Hierin is  $H$  de dikte van het zonnepaneel.

 $M_{max} = Dw1 * 0,1225^2 = 0,1839 Nm$ 

$$
I_{tr} = \frac{b * H^3}{12} = \frac{0.225 * 0.002^3}{12} = 1.5 * 10^{-10} m^4
$$

Waaruit volgt:

 $\sigma$  $\boldsymbol{0}$  $\mathbf{1}$ 

#### <span id="page-46-1"></span>**8.5 Maximale afschuifspanning**

Bij het berekenen van de maximale afschuifspanning wordt de volgende formule gebruikt:

$$
\tau_{max} = \frac{D_{max} * S_{y_{max}}}{I_{tr} * b}
$$

 $S_{v_{max}}$  is hierbij het maximale statische moment dat men in het paneel kan aantreffen.

 $A_i$  = oppervlak van gearceerde gebied

 $y_i = afstand van zwaartepunt van gearceerde gebied tot neutrale lijn$ 

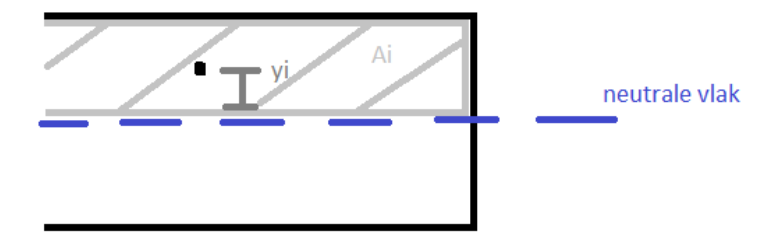

<span id="page-46-2"></span>**Figuur 58 - Schets voor berekening maximaal statisch moment**

 $S_v$  is maximaal op de neutrale lijn. Hieruit volgt:

$$
y_i = \frac{1}{4} * H = \frac{1}{4} * 0,002 = 0,0005 \, m
$$
\n
$$
A_i = \frac{1}{2} * H * l = \frac{1}{2} * 0,002 * 0,025 = 2,5 * 10^{-5} \, m^2
$$
\n
$$
S_{y_{max}} = y_i * A_i = 1,25 * 10^{-8} \, m^3
$$

Om te weten waar de dwarskracht D maximaal is, wordt gekeken naar de waarde van de extrema in het dwarskrachtendiagram. De twee extrema hebben dezelfde absolute waarde, waardoor het dus om het even is welk extremum gebruikt wordt voor verdere berekeningen. Het eerste extremum wordt genomen omdat dit het rekenwerk vereenvoudigd.

De maximale afschuifspanning wordt ten slotte als hieronder berekend.

$$
\tau_{max} = \frac{Dw1 * 0.1225 * 1.25 * 10^{-8}}{1.5 * 10^{-10} * 0.225} = 2.78 * 10^5 Pa
$$

### <span id="page-47-0"></span>**8.6 Maximale rek**

De maximale rek wordt voor het zonnepaneel zowel voor de onderkant als voor de bovenkant van het zonnepaneel berekend.

#### <span id="page-47-1"></span>**8.6.1 Maximale rek voor de onderkant van het zonnepaneel**

Voor het berekenen van de maximale rek aan de onderkant van het zonnepaneel wordt de volgende formule gebruikt:

$$
\delta_{cd} = \frac{N * L}{A_{do} * E}
$$

Hiervoor geld:

 $A_{do}$  = oppervlakte van de doorsnede

 $A_{inv}$ 

 $=$  oppervlakte van het oppervlak waarop het deel van de verdeelde belasting een invloed zal hebben

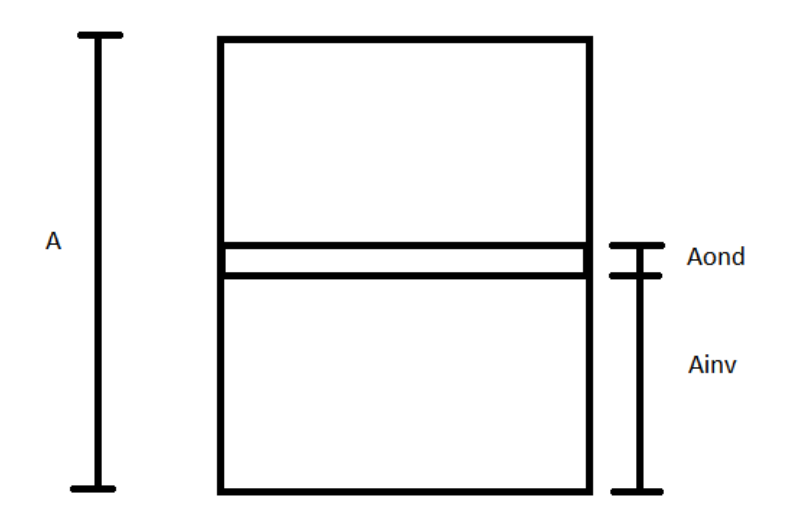

<span id="page-48-1"></span>**Figuur 59 - Schets van het zonnepaneel**

 $L = afstand$  van onderste rand van het zonnepaneel tot de ondersteuning = 0,1225 m  $E = de$  elasticiteitsmodulus van aluminum = 73,1  $\ast$  10<sup>9</sup>  $N/m^2$ 

$$
A_{do} = b * H = 0.225 * 0.002 = 0.00045 m^2
$$

$$
N = A_{inv} * (F_z * sin(\frac{\pi}{2} - \theta_{min}) - F_a * sin(\theta_{min}) - F_w * cos(\frac{\pi}{2} - \theta_{min})) = 0.656 N
$$

De componenten van de kracht van de steun worden niet meegerekend, want samen zijn ze negatief, dus verminderen ze de rek. Dit is tevens de reden waarom de rek het grootste zal zijn onder het deel van  $A_{inv}$ .

Het onderstaande resultaat is de maximale rek van de onderkant van het zonnepaneel. De rek is slechts zeer klein, waardoor men duidelijk kan zien dat rek te verwaarlozen is.

$$
\delta_{cd} = \frac{0,656 * 0,1225}{0,00045 * 73,1 * 10^9} = 2,44 * 10^{-9} m
$$

#### <span id="page-48-0"></span>**8.6.2 Maximale rek voor de bovenkant van het zonnepaneel**

Aan de bovenkant van het zonnepaneel wordt exact hetzelfde resultaat verkregen. Het enige verschil is dat de normaalkracht het paneel zal samen drukken en het resultaat dus geen uitrekking maar een indrukking is. Deze maximale indrukking bedraagt  $2,442 * 10^{-9}$  m.

# <span id="page-49-0"></span>**Bijlagen**

<span id="page-49-1"></span>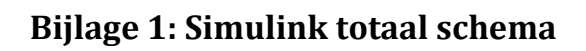

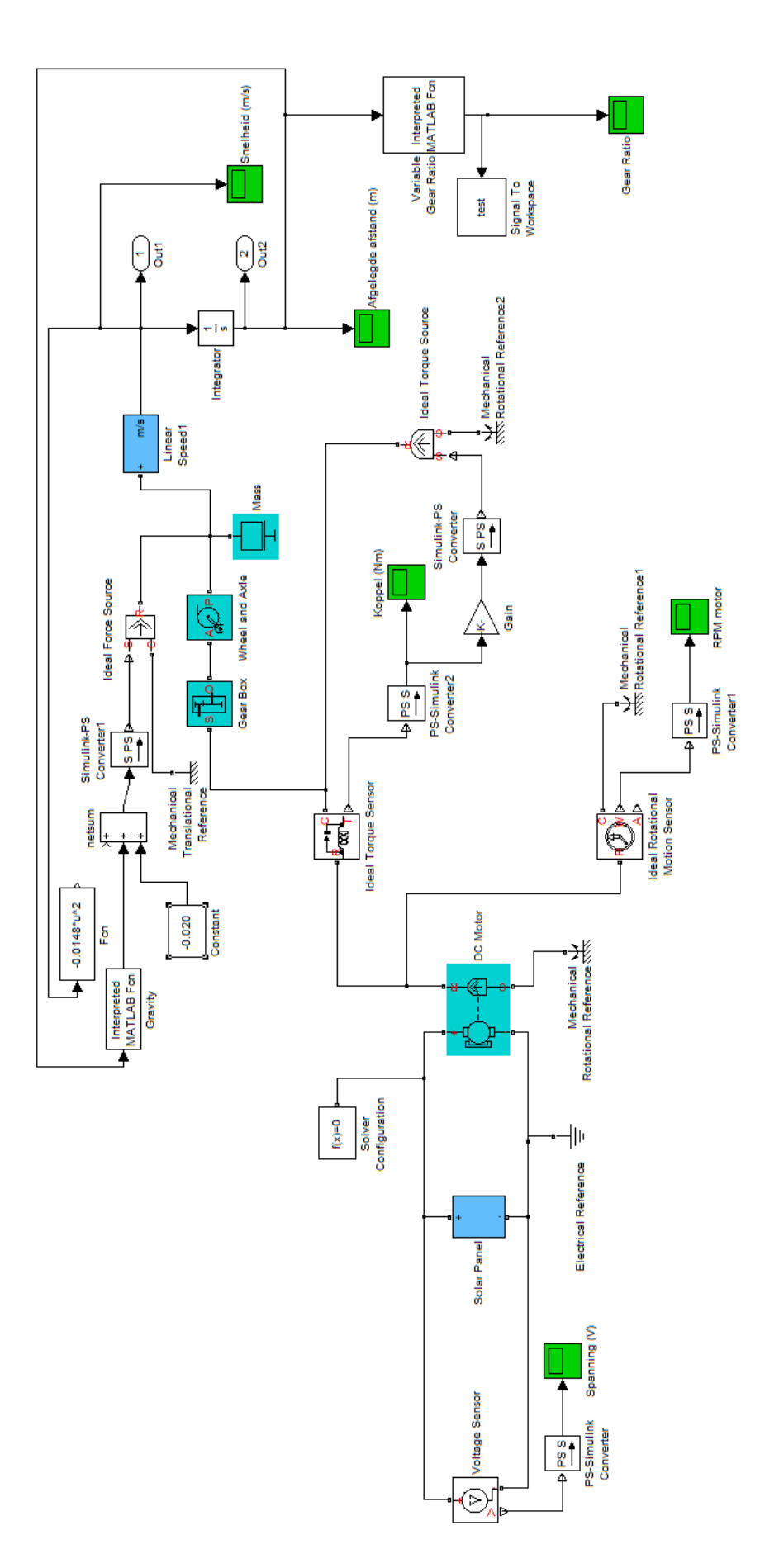

## <span id="page-50-0"></span>**Bijlage 2: Energy function – parameters**

```
function dx = f(t, x)
```

```
a=0.1253; *hoek (0.1253 --> 7.18°)
M=0.75: kmassa *************
g=9.81; %zwaartekracht
Ce=8.9285e-4; %inverse speed constant (1/1120)
r=0.05; %driving wheel STRAAL
Crr=0.012; \trolling resistance
Cw=0.5; %air drag coëfficient **************
A=0.02; *Frontal area *********
p=1.293; %Air density
Isc=0.85; %short circuit current
Is=1e-8: % saturatie stroom
Ur=0.0257; %terminal voltage
m=1.23: %diode factor
N=15; % number of solar cells in serie
R=3.32; %terminal resistance (Ra)
ratio= 13: % van 0 tot 2
ratiob= 6; % van 2 tot 4
ratioc= 6; % van 4 tot 10
ratiod= 6; % van 10 tot 12
ratioe= 13; % van 12 tot 14
options=optimset('TolFun', 1e-15);
x(2)spause
sol = zeros(1, 2);
[sol,f] = fzero('func',sol(2),options,x(2));spause
U = SO 1if U>9
    I = 0 ;
else
    I = Isc - Is * (exp (U / (m * N * Ur)) - 1)end
```
## <span id="page-51-0"></span>**Bijlage 3: Energy fuction**

```
pua
                                                                                                                                                                                                                                                                                                                                                                                                                                                                                                                                                                                                                                                                                                                                                                                                                                                                                                                                                                                                          else
                                                                                                                                                                                                                                                                                                                                                                                                                                                                                                                                                                                                                                                                                                                                                                                                                                                                                                                                                                                                                                              dx(2) = ((gr*(sin(a)-Crrxcos(a))) - (3*Cw*ArF*x(2)*x(2)) <br> (2*(3) ) <br> ) <br> ) <br> ) <br> ) <br> ) <br> <br>
                                                                                                                                                                                                                                                                                                                                                                                                                                                                                                                                                                                                                                                                                                                                                                                                                                                                                                                                                                                                                                                                                                                                                                                                                                       dx (1) = x (2) ;
                                                                                                                                                                                                                                                                                                                                                                                                                                                                                                                                                                                                                                                                                                                                                                                                                                                                                                                                                                                                                                                                                                                                                                                 if x(2) == 0 $start
                                                                                                                                                                                                                                                                                                                                                                                                                                                                                                                                                                                                                                                                                                                                                                                                                                                                                                                                                                                                                                                                                                                                                                                                                                                                                                                                       dx = zeros(2, 1);
                                                                                                                                                                                                                                                                                                                                                                                                                                                                                                                                                                                                                                                                                                                                                                                                                                                                                                                                                                                                                                                                                              E = 60*Ce*x(2)*ratio/(2*pi*r);
                                            end
                                                                                                                                                                                                                                                                                                                                                                                                                                                                                                                                                                                                                                                                                                                                                                                                                 else
                                                                                                                                                                                                                                                                                                                                                                                                                                                                                                                                                                                                                                                                                                                                                                                                                                                                                                                                                    if x(1) < = 2 % van 0 tot 2
                                                                                      gmd
                                                                                                                                                                                                                                                                                                                                                                                                                                                                                                                                                                                                                                                                                                                                                           if 2 < x (1) g x (1) < 4 s van 2 tot 4
                                                                                                                                                                                                                                                                                                                                                                                                                                                                                                                                                                                                                                                                                                                                                                                                                                                        dx(2)=\left( g^*(\sinh(a)-c\sin\pi\cos(a))+(\overline{a}\sinh(a/2)-\overline{a}\sin\pi\sin\pi\sin(a)+\overline{a}\sin\pi\sin(a/2)+\overline{a}\sinh(a/2)\right)E= 60*Ce*x(2)*ratio/(2*pi*r);
                                                                                                                                         end
                                                                                                                                                                                                                                                                                                                                                                                                                                                                                                                                                                                                            if 4 < x(1) g x(1) < -10 s van 4 tot 10
                                                                                                                                                                                                                                                                                                                                                                                                                                                                                                                                                                                                                                                               E= 60 \piCe*x (2) *ratiob/ (2*pi*r);
                                                                                                                                                                                         end
                                                                                                                                                                                                                                                                                                                                                                                                                                                                                                                                                               E = 60*Ce*x(2)*ratioc/(2*pi*r);
                                                                                                                                                                                                                                                                                                                               else x(1) 212 % van 12 tot 14
                                                                                                                                                                                                                                                                                                                                                                                                                                                                                                                  dx(2) = (-Crr^*g) + (E*I)/((M*x(2)) - (3*Cw*Ar^*r^*x(2)*x(2)/(2*M)); = energy equation
                                                                                                                                                                                                                                                                                                                                                                                                                                                                     if 10 < x (1) g x (1) < -12 ; van 10 tot 12
                                                                                                                                                                                                                                                                                                                                                                                                                         E = 60 \pi C e^{\pi} x (2) \piratiod/(2*pi*r);
                                                                                                                                                                                                                                                                                                                                                                         dx(2) = (-g^*(sin(a) + Crrxcos(a))) + (E*I) / (Mrx(2)) - (3*Cw*Arp*x(2)*x(2) *x(2)) ; senergy equation
                                                                                                                                                                                                                                  dx(2) = (-g^{\pi} (sin(a) + Cz + c cos(a)) ) + (E^{\pi}I) / (Im^{\pi}x(2)) - (3^{\pi}C\pi^{\pi}h^{\pi}x(2) / x(2) / (2^{\pi}m)); energy equation
                                                                                                                                                                                                                                                                                  E= 60*Ce*x(2)*rateioe/(2*pi*r);
```
<span id="page-52-0"></span>**Bijlage 4: Energy solver**

```
\mathbf{1}\overline{2}3 -close all;
4 -clear all;
5^{\circ}\epsilon7 -t0 = 0; % Start time
8 -tf = 10; % Stop time
9
10 -x0 = [0 0]'; % Initial conditions
11 -options = odeset('RelTol', 1e-5);
12 -[t, s] = ode15s (@Energy_func, [t0, tf], x0, options);
       13
14
       %s=[ pos vel] as function of time T
15
16
17
18 -plot(t,s(:,1))19
20 -figure
21 -plot(t,s(:,2))22
23
24
25
26
```
## <span id="page-52-1"></span>**Bijlage 5: Function**

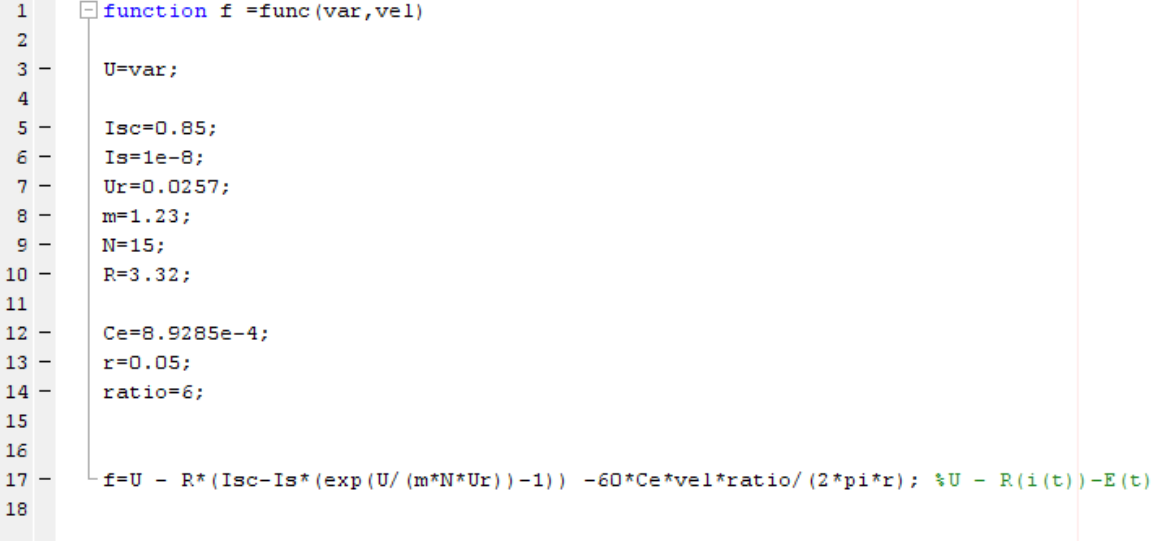

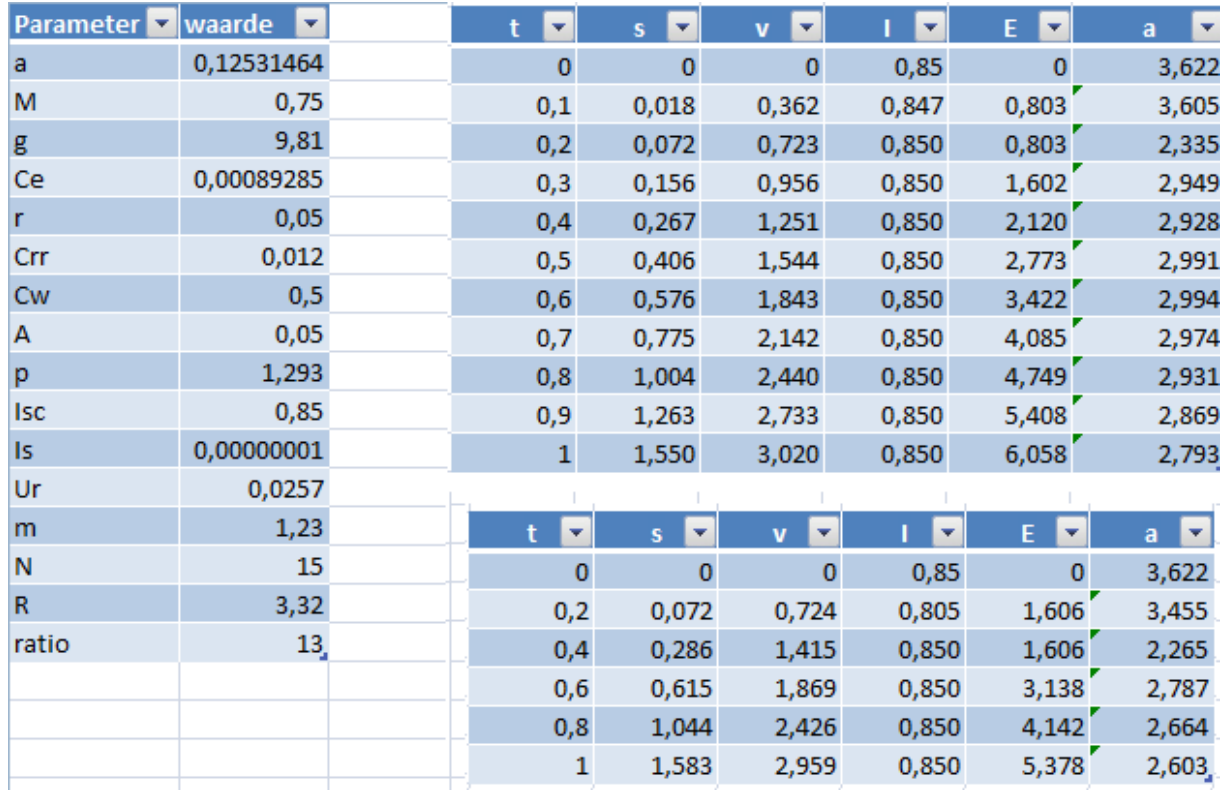

## <span id="page-53-0"></span>**Bijlage 6: Excel uitzetten afstands- en snelheidsgrafieken**

E= Spanning gegenereerd door de motor (V)  $a=$  versnelling (m/s<sup>2</sup>)

 $t = tijd(s)$  I= stroom (A) s= afstand (m) v = snelheid (m/s)

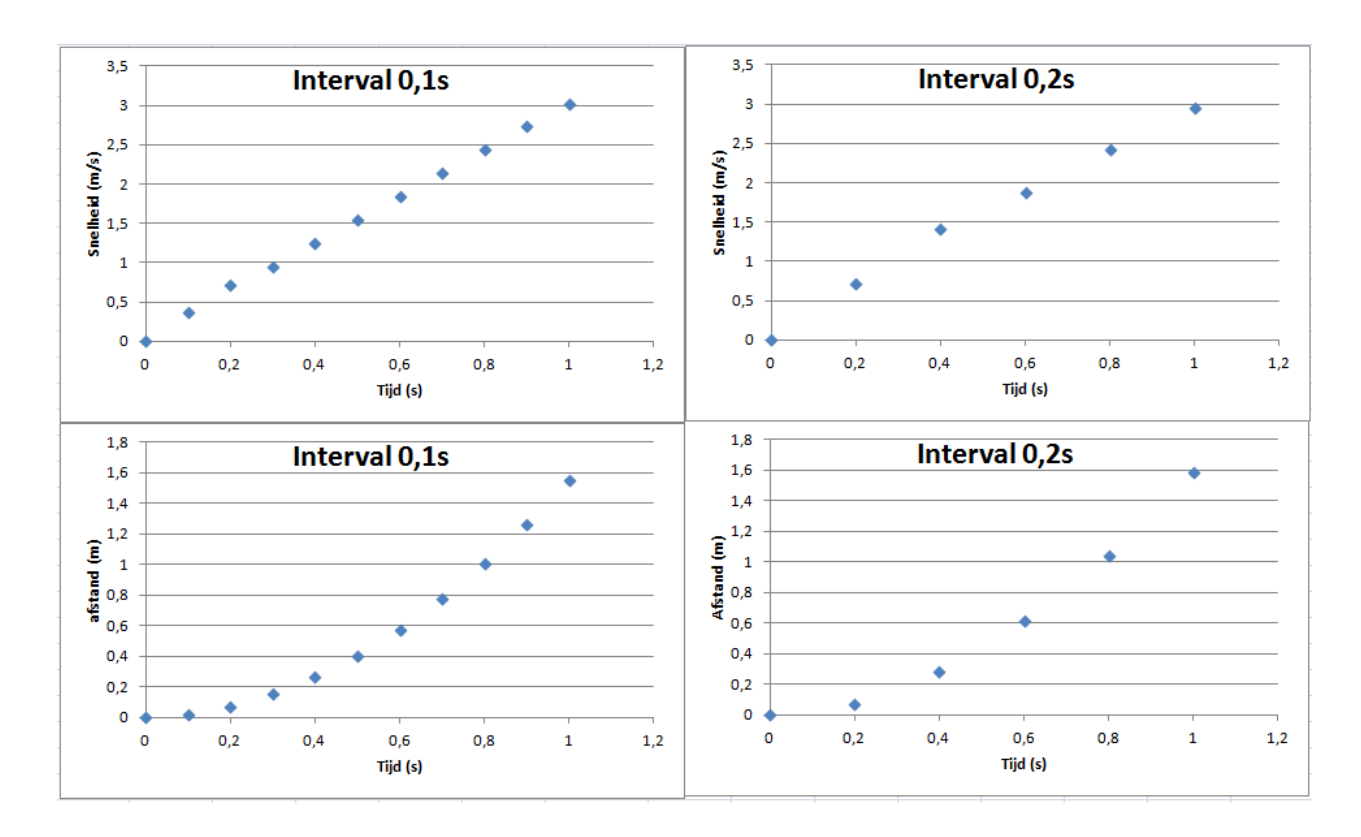

#### <span id="page-54-0"></span>**Bijlage 7: Berekening van de weerstandskrachten**

Verschillende weerstanden zorgen voor een zekere weerstandskracht. Deze worden hier berekend. Naast de verschillende krachten wordt ook de weerstandscoëfficiënt bepaald.

#### **Luchtweerstand**

De luchtweerstandcoëfficiënt wordt geschat op 1. De dichtheid van lucht bedraagt bij 20-25 °C ongeveer 1,2 kg/m<sup>3</sup>. Bij vrijloop ligt de topsnelheid bij 4,2m/s. De wortel van deze topsnelheid geldt als gemiddelde. Als men dan de frontale oppervlakte van de SSV zonder zonnepaneel op 0,0100 m<sup>2</sup> schat, dan is de frontale oppervlakte in het ergste geval (zonnepaneel in grootste hoek) 0,0522 m². Daaruit kan dan de kracht berekend worden die door de lucht wordt uitgeoefend op het wagentje in het ergste geval (grootste hoek met de zon, topsnelheid).

$$
F_W = \frac{1}{2} * C_W * A * \rho * v^2
$$
  

$$
F_W = \frac{1}{2} * 1 * 0.0522 * 1.2 * \sqrt{4.2}^2
$$
  

$$
F_W = 0.1315 N
$$

#### **Rolweerstand**

De rolweerstand wordt bepaald door het gewicht van de SSV en de rolweerstandcoëfficiënt. De rolweerstandcoëfficiënt zal worden afgeleid aan de hand van de testrit en deze formule. Dat de normaalkracht zal verschillen bij de helling ten opzichte van het platte stuk wordt hier verwaarloost omdat dit slechts een zeer klein verschil is. De massa van de SSV is 1,1kg.

$$
F_r = C_{rr} * N
$$

$$
N = 1.1 * 9.91 = 10.8
$$

$$
F_r = C_{rr} * 10.8
$$

#### **Hellingsweerstand** (hier is dit winst)

De kracht die tijdens de helling wordt uitgeoefend op de SSV is de eerste vier meter positief ten opzichte van de bewegingsrichting. De laatste vier meter is deze negatief ten opzichte van de bewegingsrichting, maar deze blijft even groot. De massa van de SSV is 1,1kg.

$$
F_{slope} = m * g * \sin (\alpha)
$$

$$
\sin(\alpha) = \frac{0.5}{4} = 0.125
$$

$$
F_{slope} = 1.1 * 9.81 * 0.125 = 1.35 N
$$

De SSV legt tijdens de testrit negen meter af. De eerste vier meter worden afgelegd in een tijd van 2,71 s en de totale negen meter wordt afgelegd in 6,65 s.

De arbeiden zijn dan als volgt (stel v = 2 m/s):

Luchtweerstand (over de volledige negen meter):

$$
W = 0.1315 * 9m = 1.18
$$

Rolweerstand (over de volledige negen meter):

$$
(C_{rr} * 10.8) * 9m = (97.2 * C_{rr})
$$

Hellingsweerstand (enkel bij de eerste vier meter aanwezig):

$$
W = 1.35 * 4m = 5.4 J
$$

Als men de tandwielweerstand (in vrijloop, maar de tandwielen draaien nog mee met de wielen) even groot schat als de luchtweerstand en de rolweerstand tezamen (deze is niet te bepalen), bekomt men voor de weerstandcoëfficiënt:

$$
5.4 J = 2 * (1.18 + (97.2 * C_{rr})) J
$$

$$
C_{rr} = \frac{\frac{5.4}{2} - 1.18}{97.2} = 0.0156
$$

De uiteindelijke weerstandscoëfficiënt bedraagt 0,0156.

De arbeid die de rolweerstand dan levert is:

$$
W = 10.8 * 0.0156 = 0.1685
$$

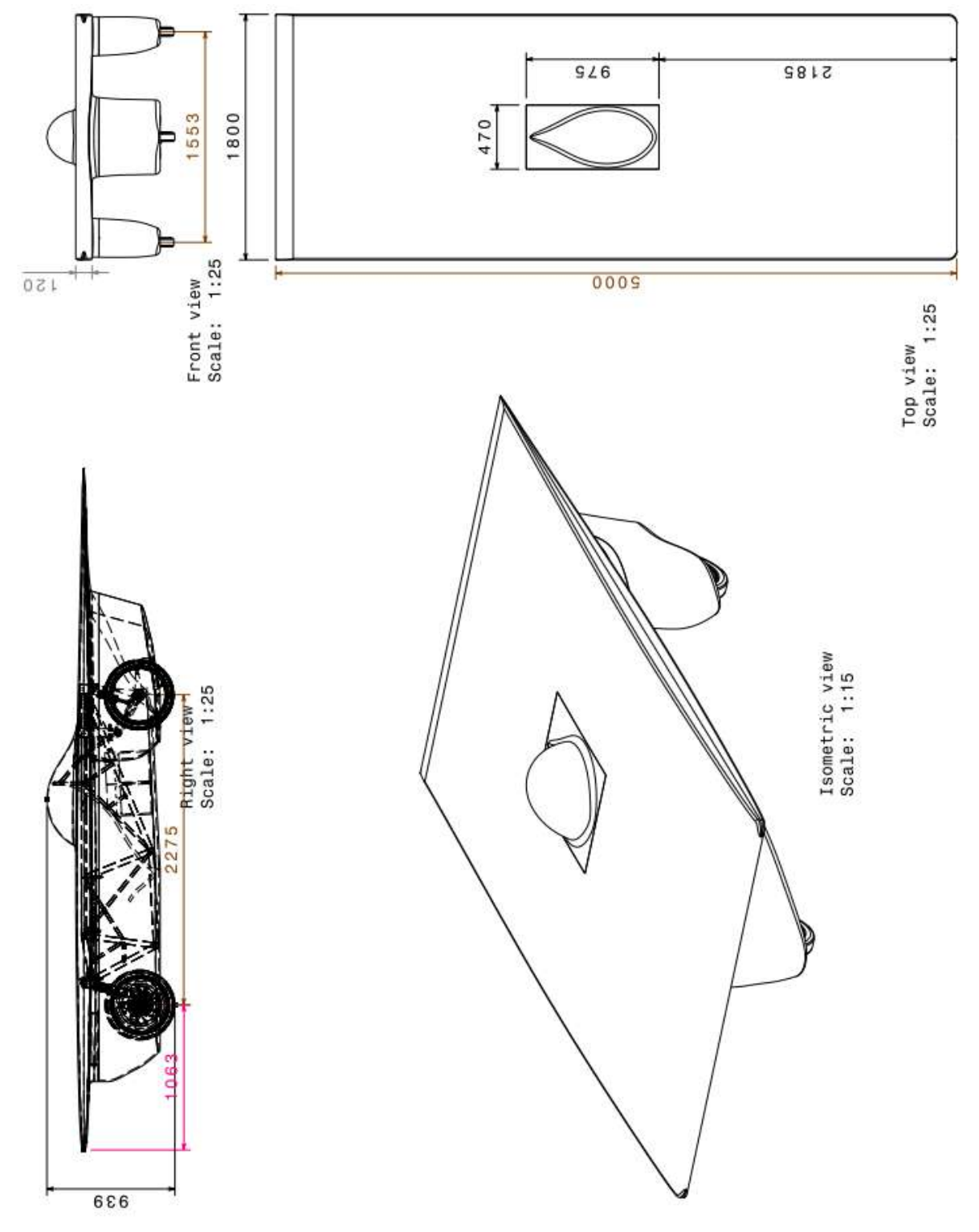

<span id="page-56-0"></span>**Bijlage 8: Technische tekening van de Umicar**

## <span id="page-57-0"></span>**Bijlage 9: Lagrange vergelijking**

Dit is de Lagrange vergelijking is de basis voor de *Simulink* simulatie en de *matlab* berekeningen. Hieronder is de manuele numerieke benadering te vinden.

Kinetic energy  $(E_k)$ : Mv<sup>2</sup>(t)/2

Change of Potential energy (E<sub>n</sub>): Mgsin( $\alpha$ ) × (4 - s(t))

Dissipated power (P=F  $\times v(t)$ ): MgC<sub>rr</sub> cos( $\alpha$ )  $\times v(t)$ ; C<sub>w</sub>A $\rho \times v^3(t)/2$ 

Input work (W=UIt):  $E(t)I(t) \times dt$ 

d/dt  $[\partial(E_k - E_p)/\partial V] - [\partial(E_k - E_p)/\partial s] = [-\partial P/\partial V] + [\partial W/\partial s]$  (niet conservatief systeem)

Kan geschreven worden als:

 $a(t) = g(sin(\alpha) - cos(\alpha) \times C_{rr}) + I(t) \times E(t)/(M \times v(t)) - 3C_w A\rho \times v^2(t)/2M$ 

Motor: E(t) = K<sub>e</sub>  $\times$   $\omega$  = C<sub>E</sub>. $\Phi \times 60 \times v$ (t)  $\times$  gear ratio /(2 $\pi$ r) Solar panel:  $I(t) = I_{sc} - I_{s}(e^{U(t)/(mNUr)} - 1) = I_{sc} - I_{s}(e^{(E(t)+(t)R)/(mNUr)} - 1)$ 

Oplossing met numerieke aproximatie method:

1. Zonnewagen parameters:

 $\alpha$  = 5°; g = 9.81N/kg; C<sub>rr</sub> = 0.012; C<sub>E</sub>. $\Phi$  = 8.9285e<sup>-4</sup>V/rpm;  $r = 0.04$ m;  $\pi = 3.14$ ; M = 1kg; C<sub>w</sub> = 0.5; A = 0.02;  $\rho = 1.293$ kg/m<sup>3</sup>

Zonnepaneel parameters:  $I(t) = I_{sc} - I_{s} (e^{(E(t)+(t)R)/(mNUr)} - 1)$  $I_{sc}$  = 0.88A;  $I_s$  = 1e<sup>-8</sup> A/m<sup>2</sup>; m = 1.1; N = 15; U<sub>r</sub> = 0.0257V; R<sub>a</sub> = 3.32 $\Omega$ 

2. Los de energie vergelijking op

Initiële conditie: s(0) = 0; v(0) = 0; I(0) = 0.88A

 $\mathsf{a}(0) = \mathsf{g}(\sin(\alpha) - \cos(\alpha\,)\times \mathsf{C}_{\mathsf{rr}}) + \mathsf{I}(0) \times \mathsf{E}(0)/(\mathsf{M} \times \mathsf{v}(0))$  - 3 $\mathsf{C_w}\mathsf{A}\rho \times \mathsf{v}^2(0)/2\mathsf{M} \approx 2.615 \mathsf{m/s}^2$ **Tijdens elk tijdsinterval (T, 0.1s) blijf de acceleratie constant.**

- 3. Bereken de initiele conditie van het volgende tijdsinterval  $v(0.1) = a(0) \times T = 2.615 \text{m/s}^2 \times 0.1$ s = 0.2615 m/s  $s(0.1) = v(0) \times T + a(0) \times T^2/2 = 0.0131$  m  $E(0.1) = C_E \Phi \times 60 \times v(0.1) \times$  gear ratio /(2 $\pi$ r) = 0.5577 V  $I(0.1) = I_{sc} - I_{s}(e^{(E(0.1) + I(0)R)/(mNUr)} - 1) \approx 0.87$  A
- 4. Los de energie vergelijking op  $\mathsf{a}(0.1) = \mathsf{g}(\mathsf{sin}(\alpha) - \mathsf{cos}(\alpha\;)\mathsf{C}_{\mathsf{rr}}) + \mathsf{I}(0.1)\mathsf{E}(0.1)/(\mathsf{M}\;\mathsf{v}(0.1))$  -  $\mathsf{3}\mathsf{C}_{\mathsf{w}}\mathsf{A}\mathsf{p}\mathsf{v}^2(0.1)/2\mathsf{M} \approx 2.593\mathsf{m/s}^2$
- 5. Bereken de initiele conditie van het volgende tijdsinterval  $v(0.2) = v(0.1) + a(0.1) \times T = 0.5208$  m/s  $s(0.2) = s(0.1) + v(0.1) \times T + a(0.1) \times T^2/2 = 0.0522$  m  $E(0.2) = C_F \Phi \times 60 \times v(0.2) \times$  gear ratio  $/(2\pi r) = 1.1107$  V  $I(0.2) = I_{sc} - I_{s} (e^{(E(0.2) + I(0.1)R)/(mNUr)} - 1) \approx 0.87 A$

6. …

# **Bijlage 10: Budgettering**

Dit zijn alle uitgaven (en inkomsten) van het project.

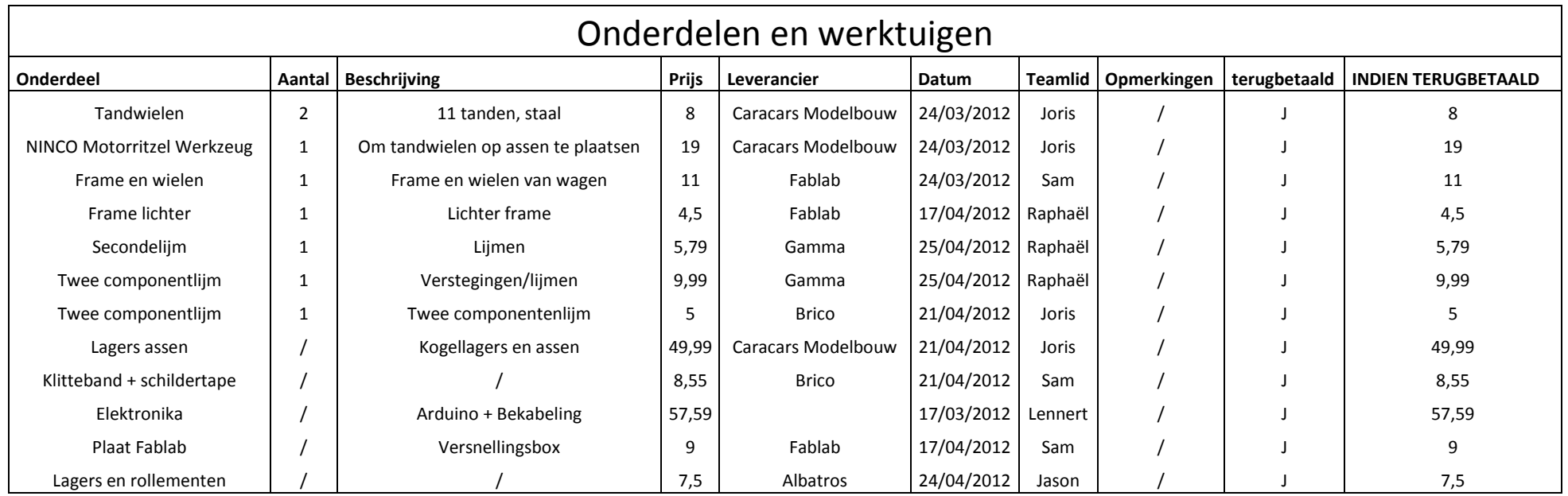

<span id="page-58-0"></span>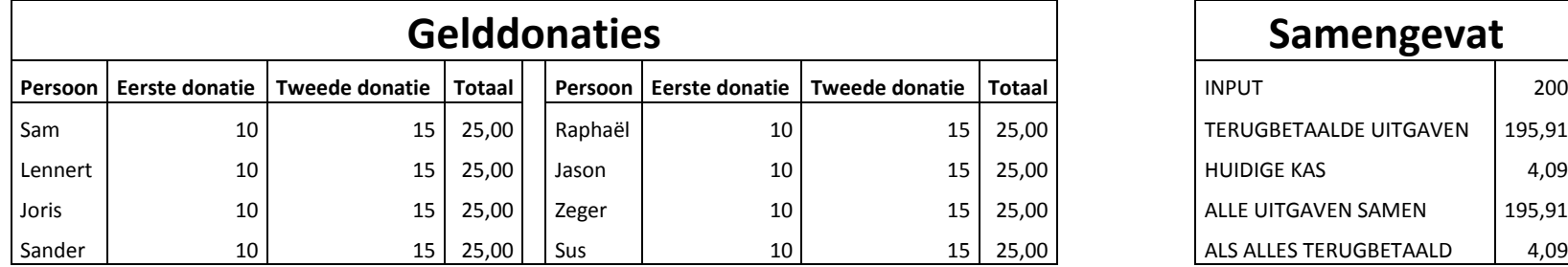

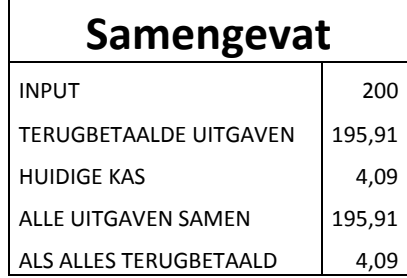

# <span id="page-59-0"></span>**Bijlage 11: Technische tekening**

De technische tekening van het frame van de SSV is te vinden in de externe bijlage.